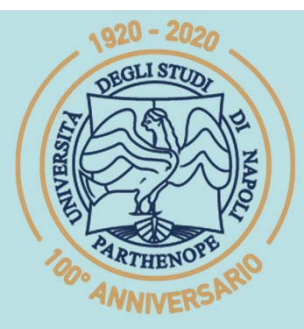

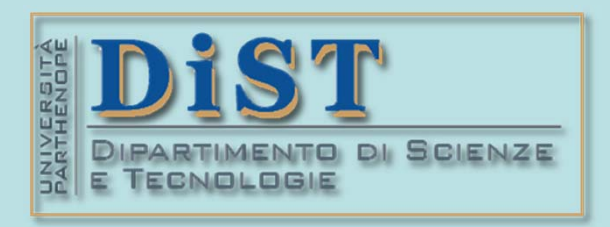

## SIS Belle Science del Tragenerial DIST<br>Laurea Magistrale in STN<br>Applicazioni di Calcolo Scientifico<br>e Laboratorio di ACS<br>(12 cfu)

tel.: 081 547 6545 email: mariarosaria.rizzardi@uniparthenope.it Centro Direzionale di Napoli - Isola C4 stanza: n. 423 - Lato Nord, 4° piano

### **ACS parte 2: ACS\_13a** Argomenti trattati Trasformata di Fourier (FT). Esempi. FT della comb function. Superposizione di funzioni. Proprietà della FT.

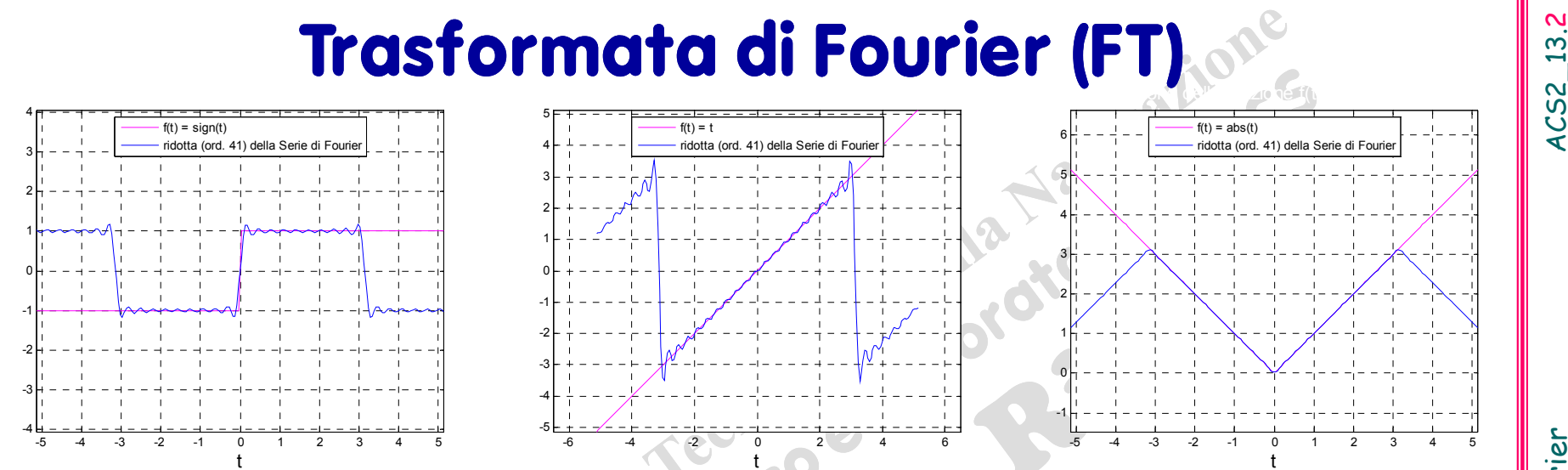

Se la *Serie di Fourier* converge <sup>a</sup> *f* in un intervallo **[***a,b***]**, al di fuori di **[***a,b***]** la *Serie di Fourier* converge <sup>a</sup> *f* solo se anche *f* <sup>è</sup> periodica di periodo *ba*. La *Trasformata di Fourier* nasce dall'esigenza di approssimare **funzioni non periodiche** su tutto .

La *Trasformata di Fourier <sup>F</sup>*() di *f*(*t*) <sup>è</sup> **DEFE** 

> $f(x) = \int f(t) e^{-i\omega t} dt$  $+\infty$  $-\infty$  $\bm{F}(\omega)$  =  $\int \bm{f}(t) \bm{e}^{-i\omega t} dt$   $\begin{array}{|c|c|} \bm{F}(\omega)$  è funzione a valori com-<br>plessi ma di argomento reale  $\omega$

quando l'integrale esiste (cioè, esso è <  $\infty$ ).

La sommabilità di *f* [ *fL***<sup>1</sup>(,+)**] rappresenta una condizione sufficiente, ma non necessaria per l'esistenza della FT.

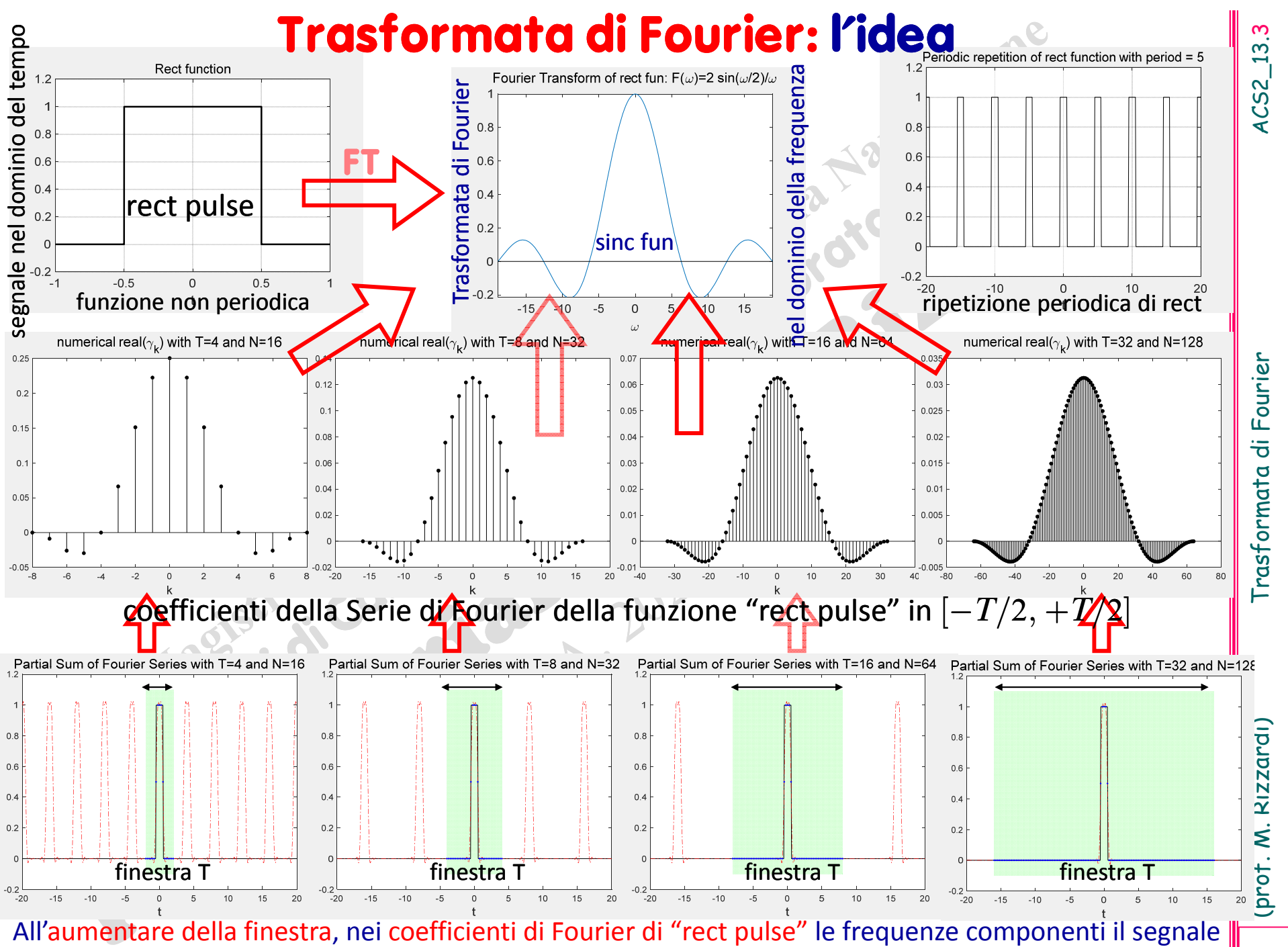

diventano sempre più fitte (più vicine), <sup>e</sup> sembra che i coefficienti descrivano la curva della funzione FT.

### Se *fL***<sup>1</sup>**(,+) <sup>e</sup> soddisfa le condizioni di Dirichlet, allora valgono le seguenti formule **Teorema**

**Trasformata di Fourier continua (FT)** funzione <sup>a</sup> valori complessi

(prof. M. Rizzardi)

di argomento reale

4

 $f(t) = \frac{1}{2\pi}$  **F**  $(\omega)e^{i\omega t}d\omega$  $+\infty$  $-\infty$  $=\frac{1}{2\pi}\int F(\omega)e^{i\omega t}d\omega$   $f(t)=\int F(\nu)e^{2\pi i\nu t}d\nu$  $+\infty$  $-\infty$ ò **<sup>=</sup>**  $F(\omega) = \int f(t) e^{-i\omega t} dt$  $+\infty$ -  $-\infty$  $=\int_{0}^{+\infty} f(t)e^{-i\omega t} dt$   $F(\nu) = \int_{0}^{+\infty} f(t)e^{-2\pi i \nu t} dt$  $-\infty$  $\omega = 2$ **n** $\nu$ **Trasformata di Fourier Inversa (IFT) frequenza angolare <sup>w</sup> frequenza circolare <sup>n</sup>**

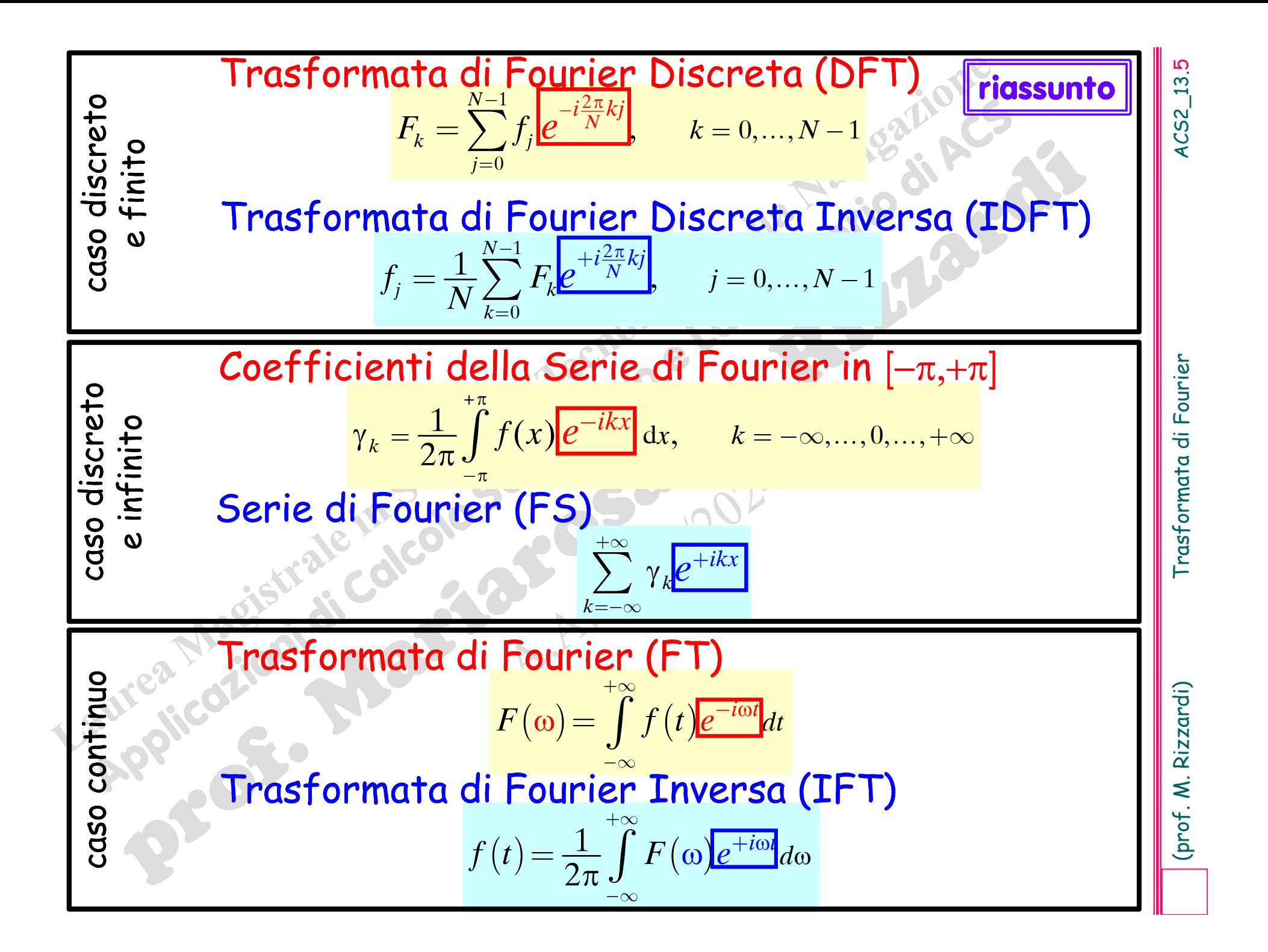

 Il Symbolic Math Toolbox di MATLAB fornisce le funzioni **fourier(…)** <sup>e</sup> **ifourier(…)** per l'espressione simbolica della FT <sup>e</sup> della IFT rispettivamente.

 $ACS2_13.6$ 

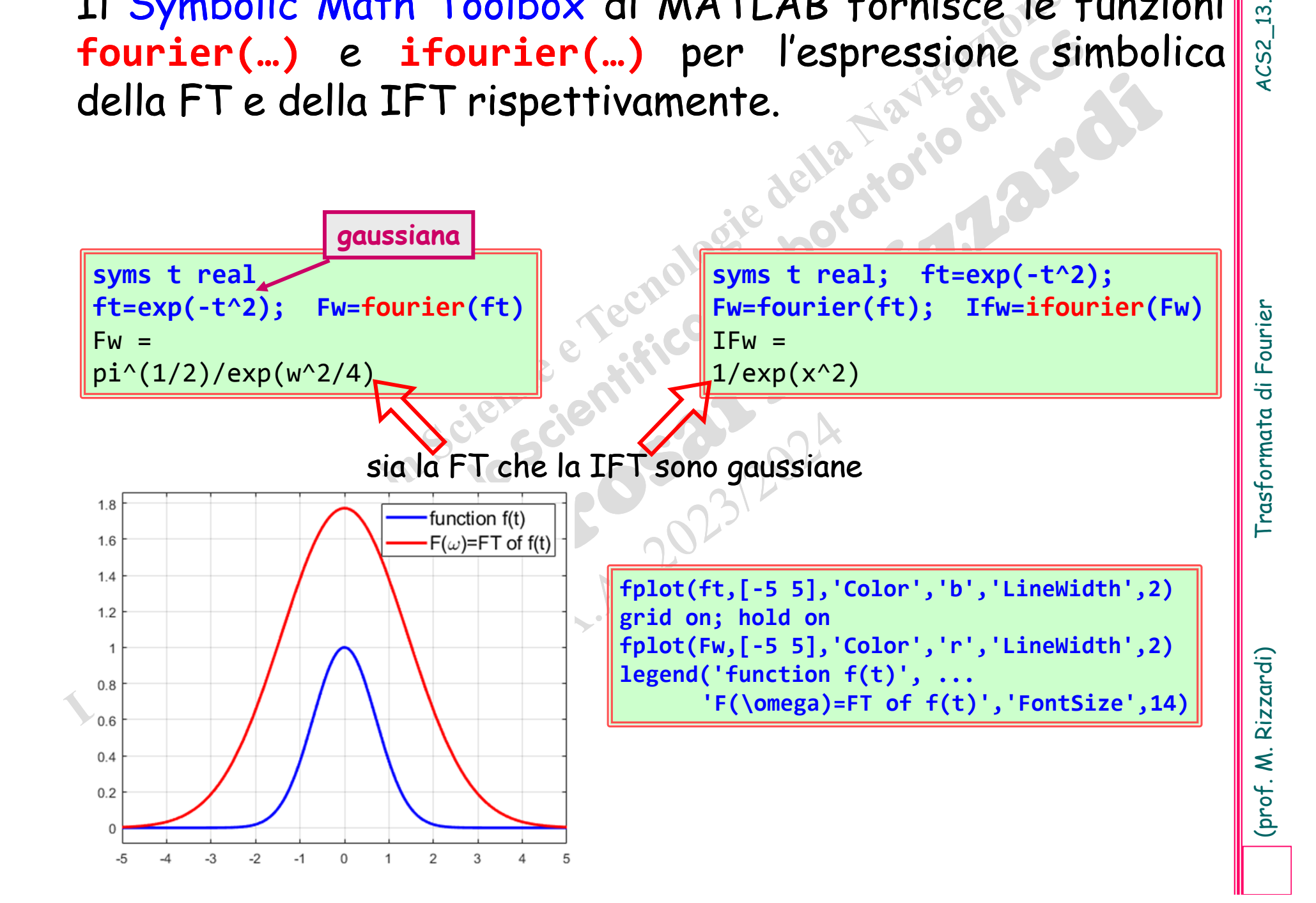

### **Esempi di Trasformate di Fourier**

"La Trasformata di Fourier di una Gaussiana è ancora una gaussiana"

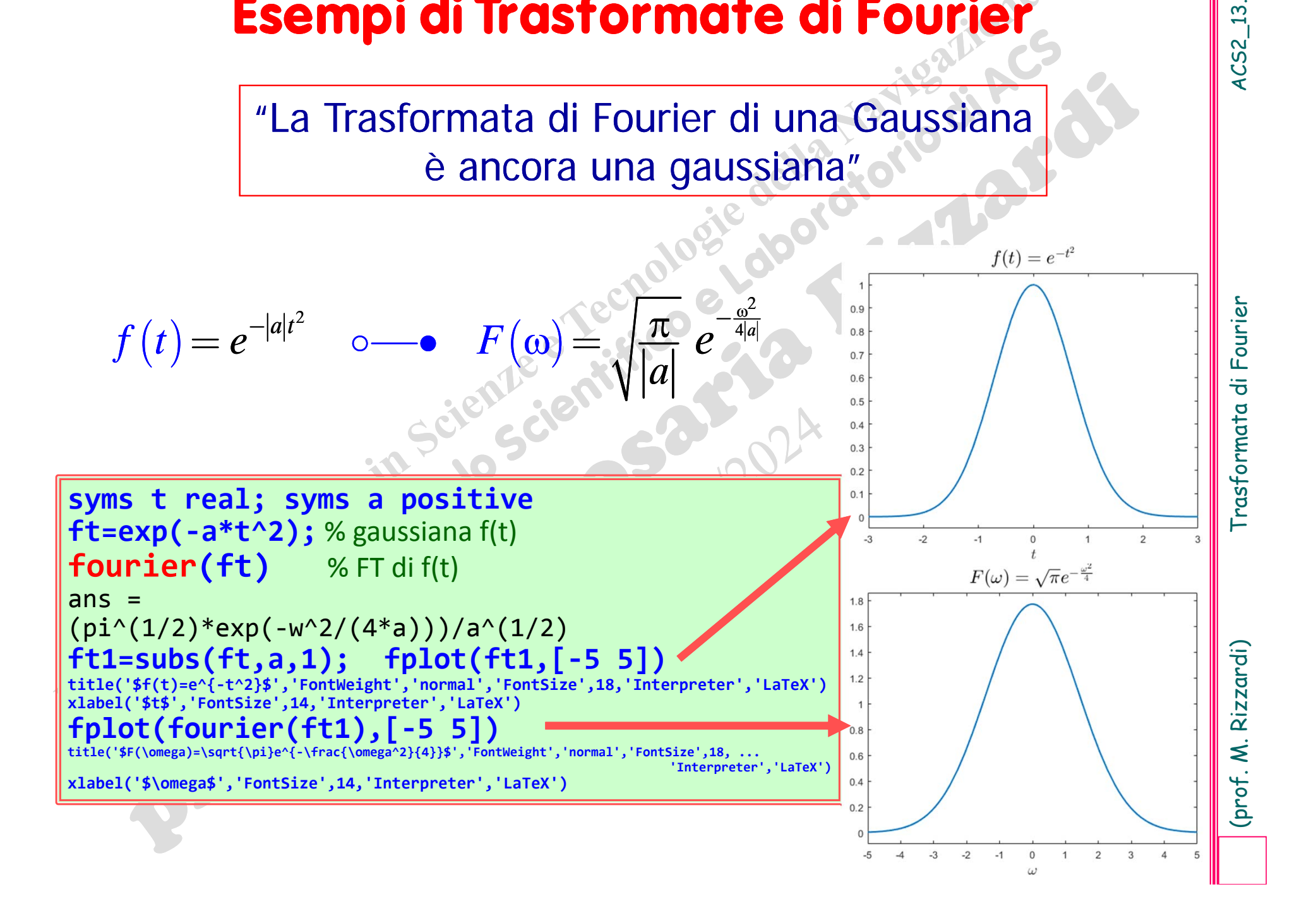

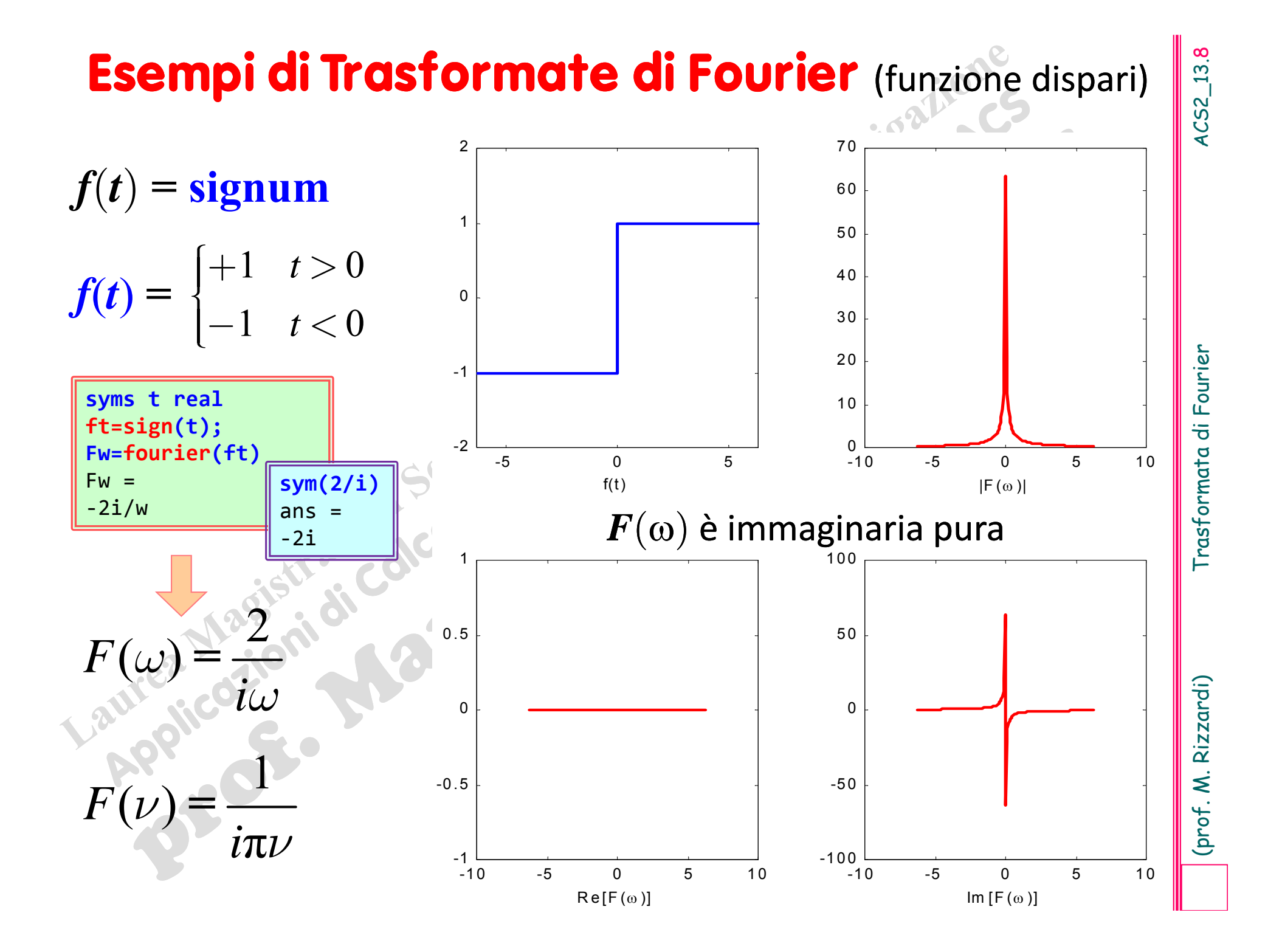

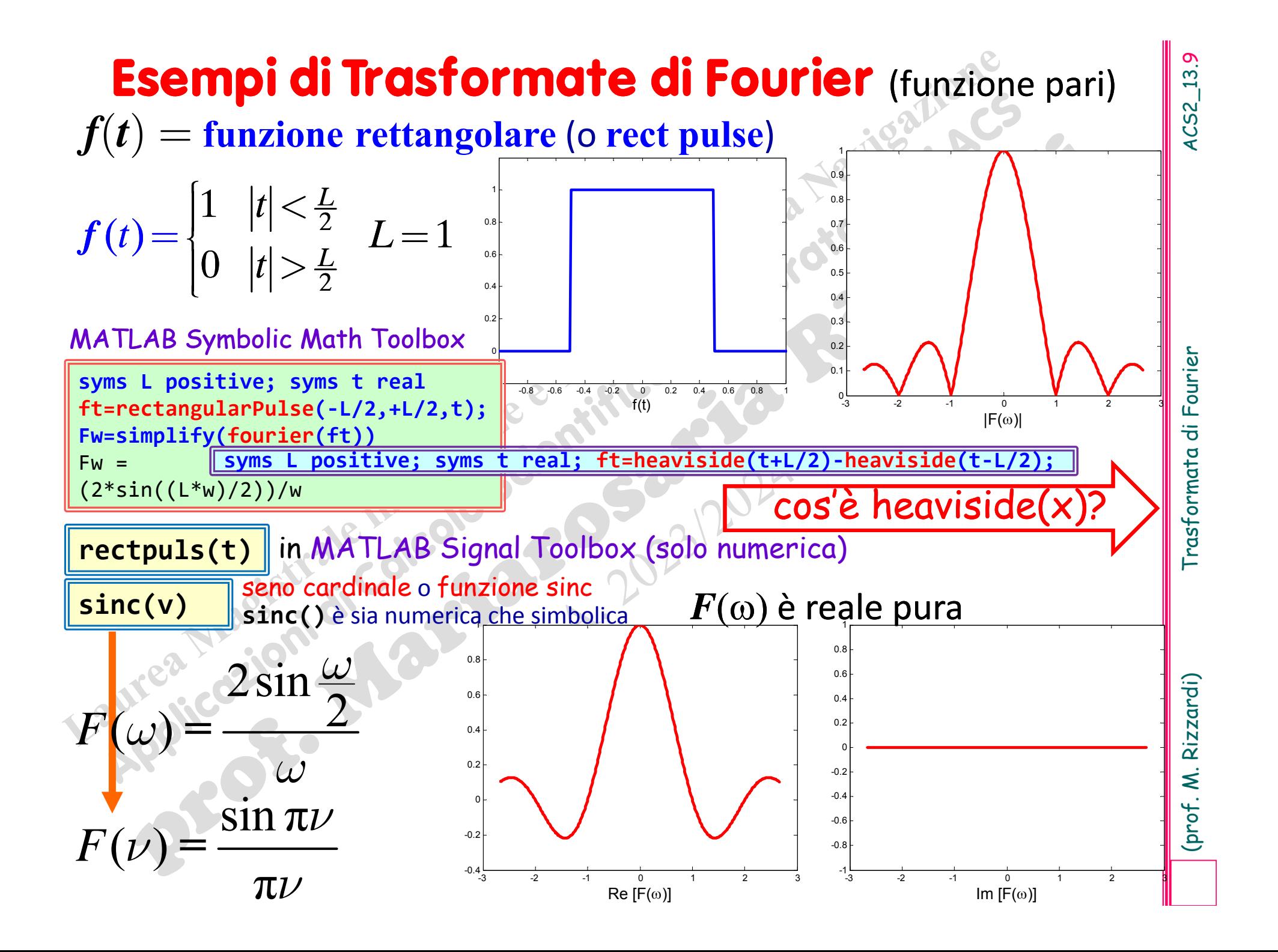

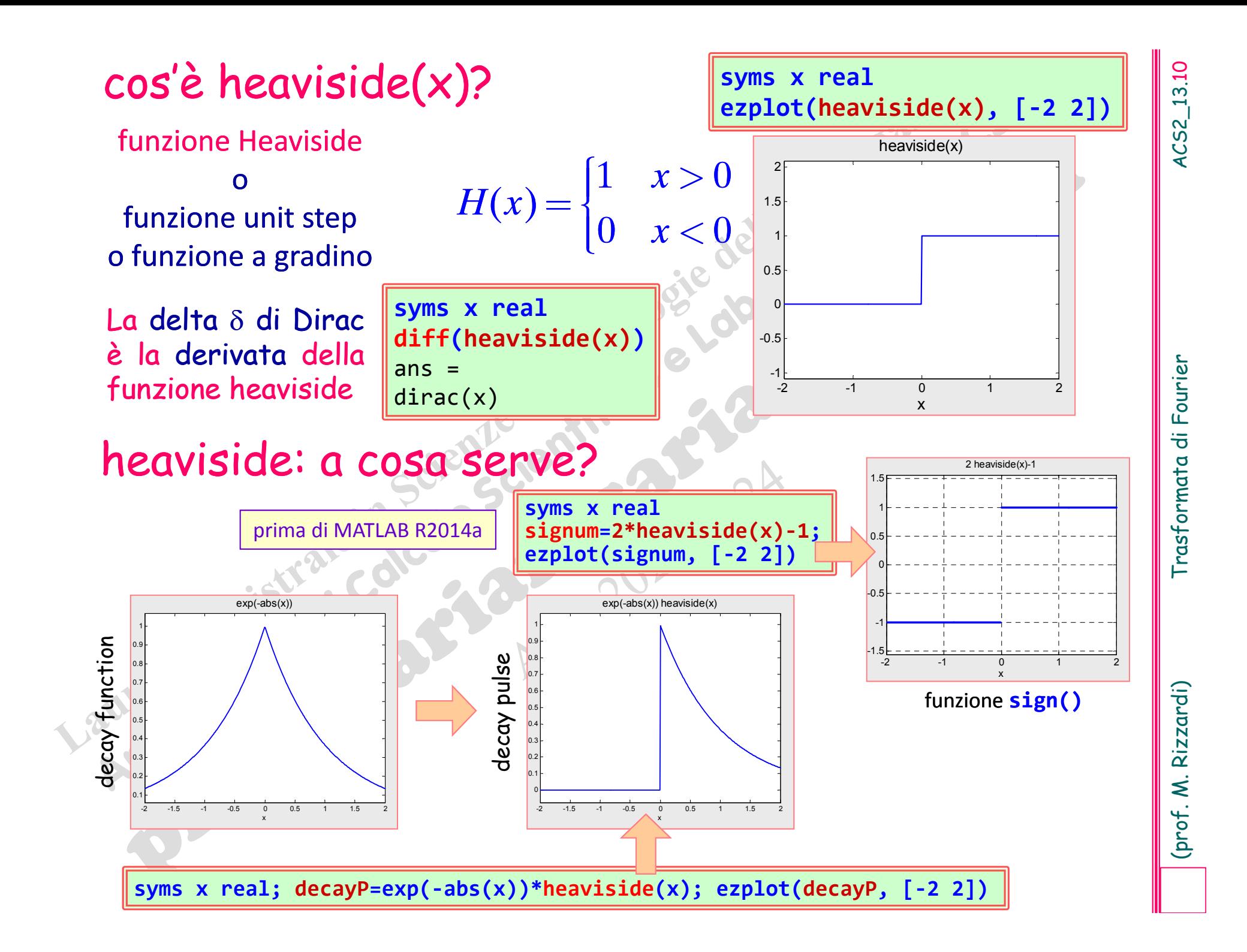

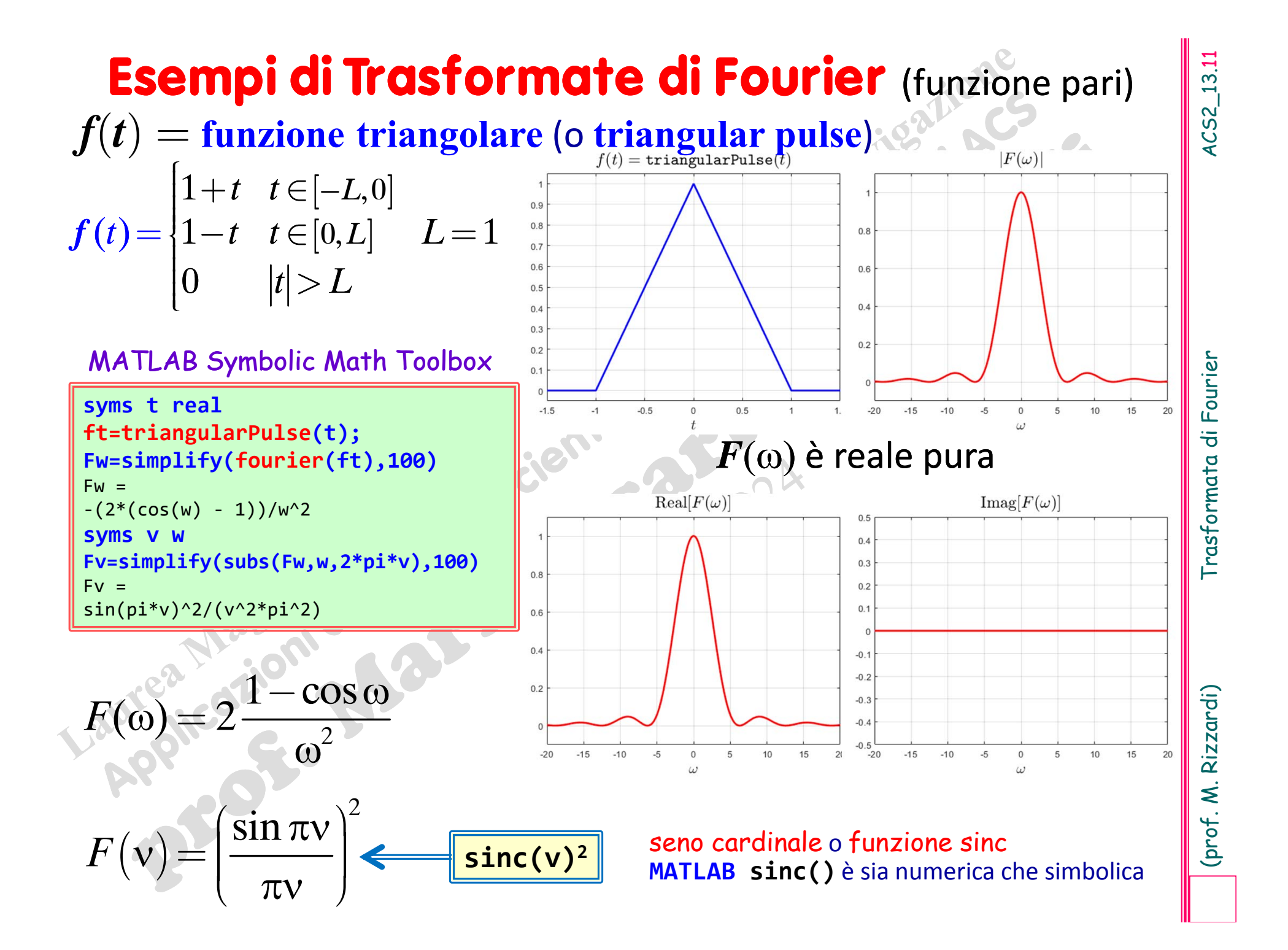

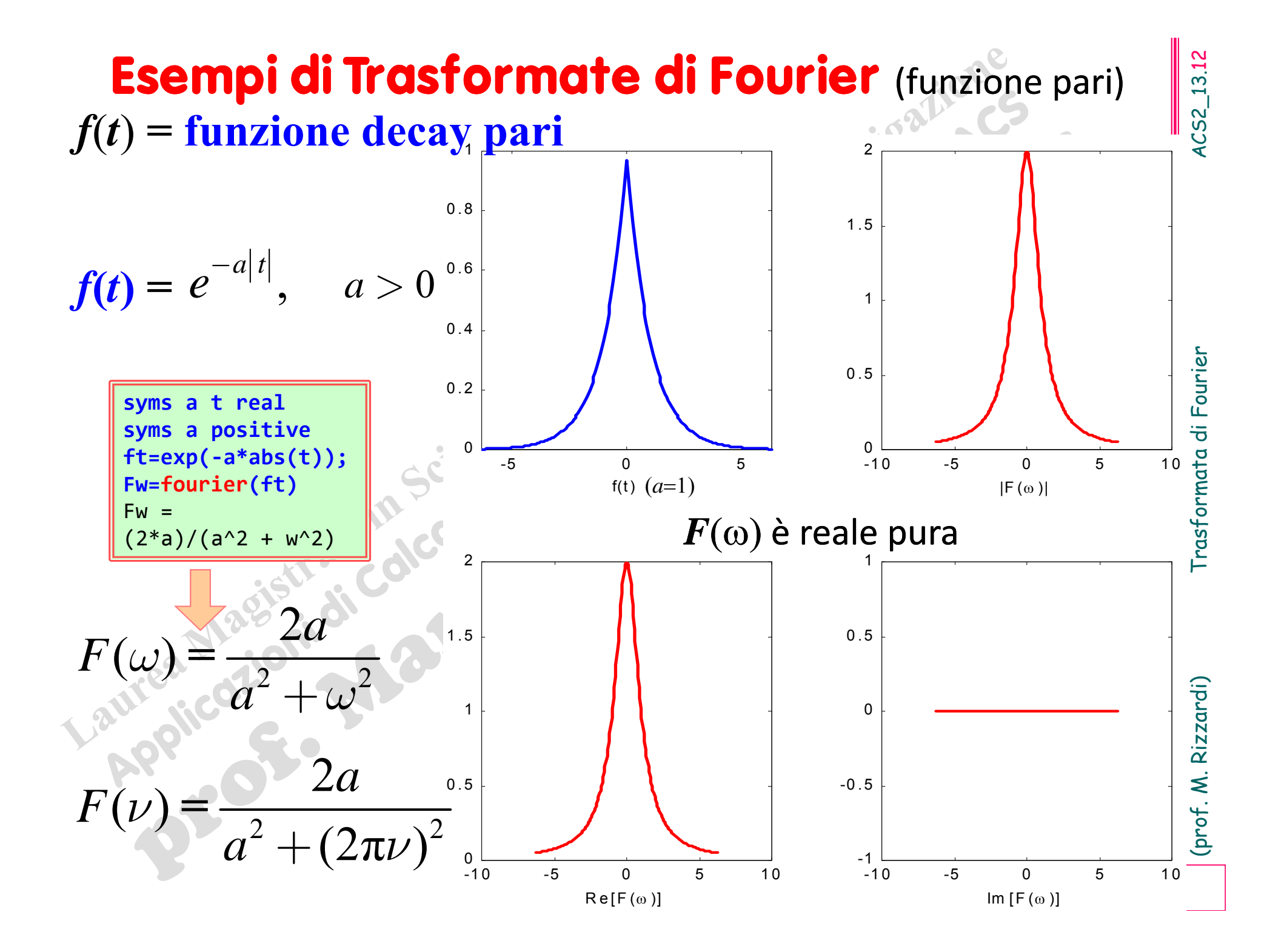

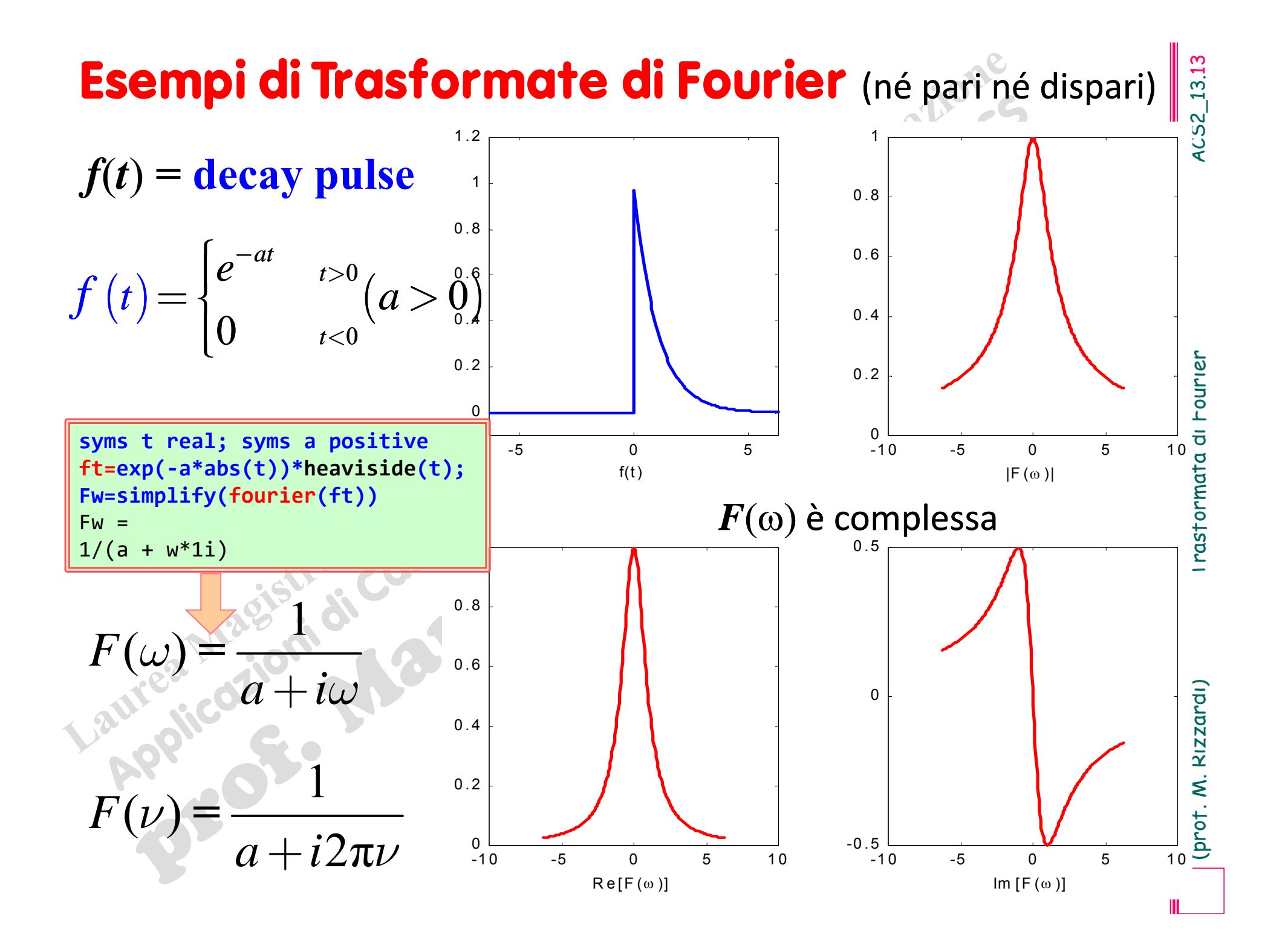

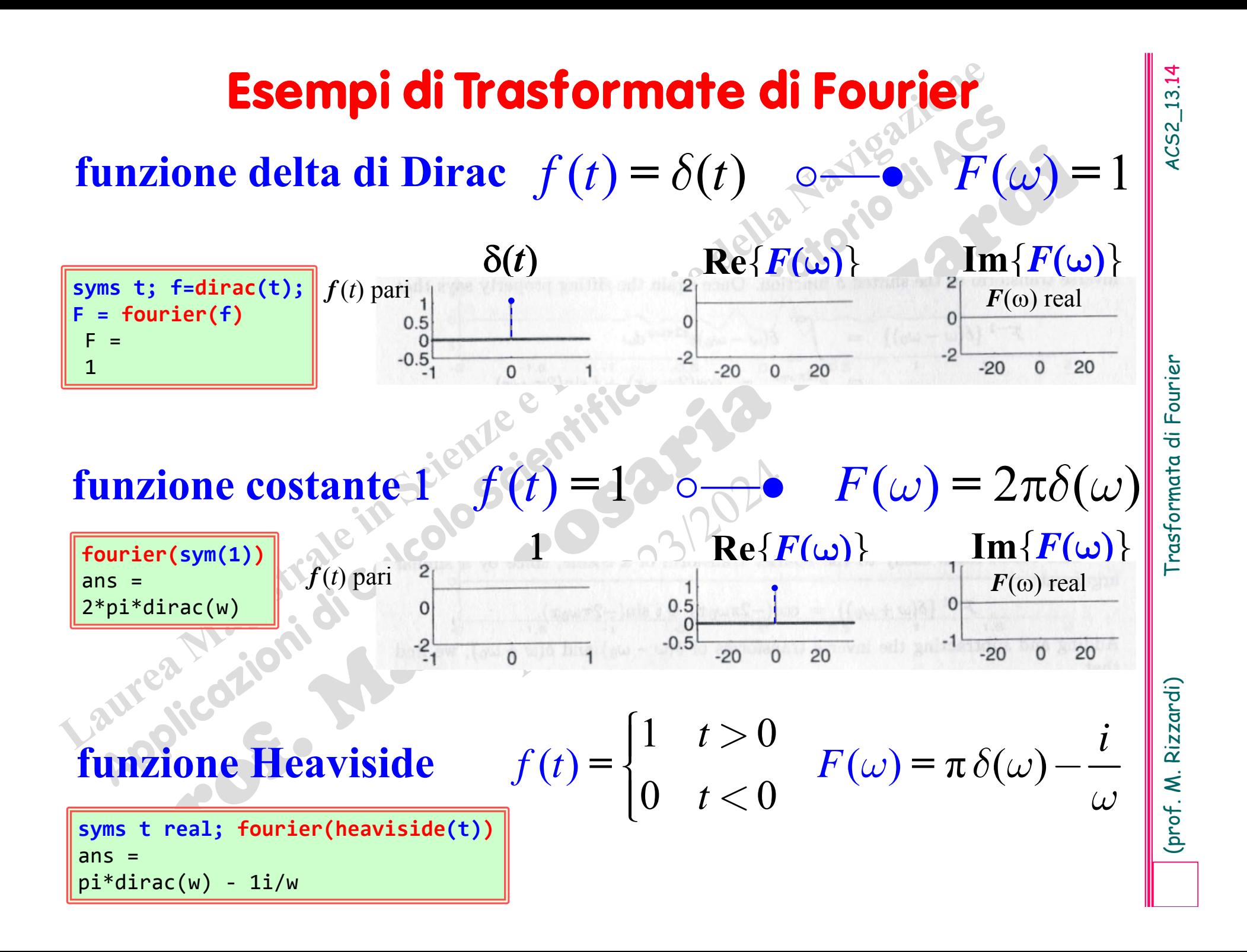

### **Esempi di Trasformate di Fourier**

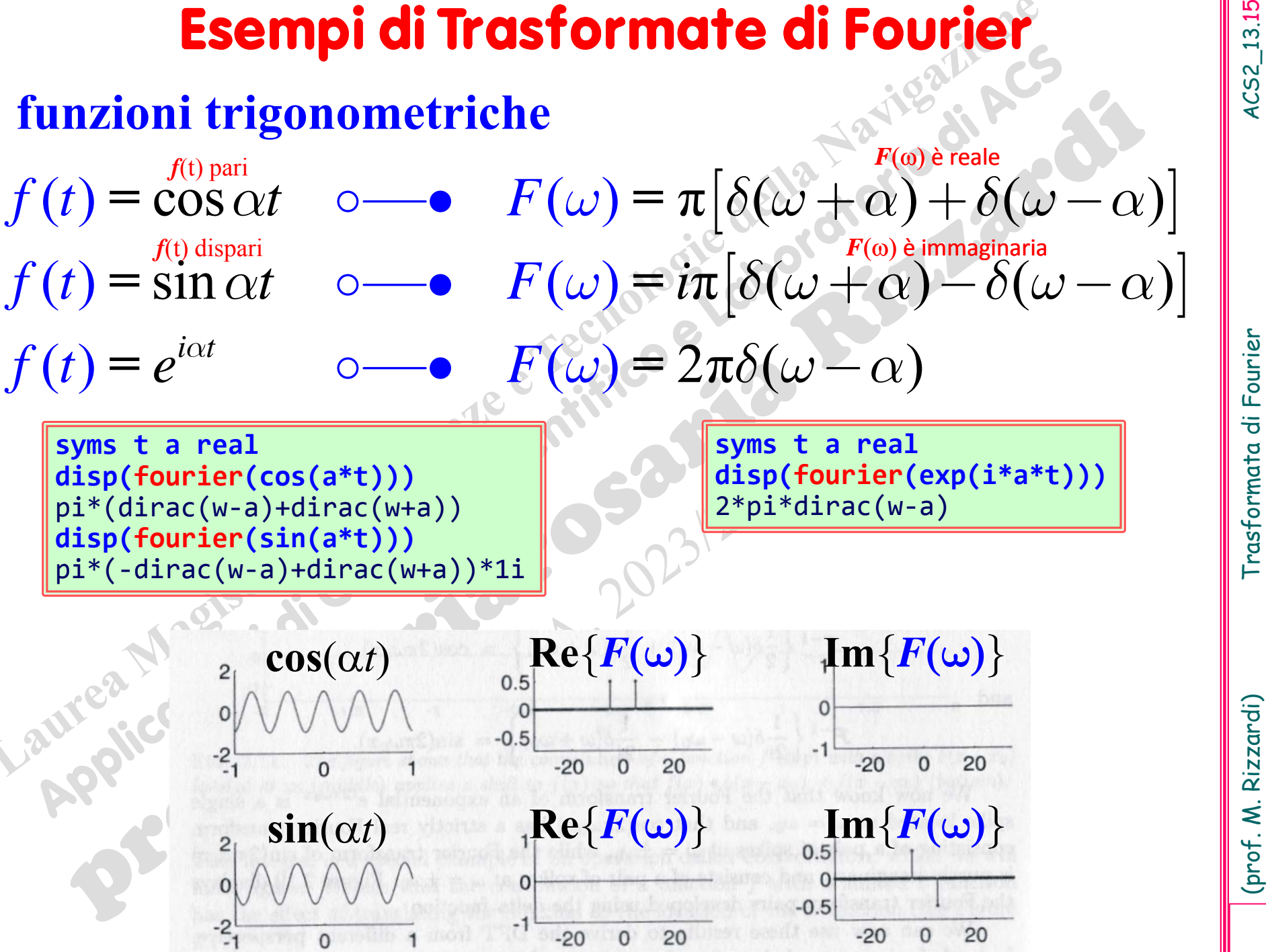

(prof. M. Rizzardi) Trasformata di Fourier ACS2\_13.16 ( ) ( ) <sup>1</sup> *<sup>i</sup> kT* <sup>2</sup> *<sup>k</sup> <sup>k</sup> <sup>k</sup> <sup>e</sup> <sup>T</sup> <sup>T</sup> <sup>F</sup>* +¥ +¥ =-¥ =-¥ <sup>=</sup> -= <sup>å</sup> <sup>å</sup> **Comb function** (treno di impulsi o funzione di campionamento) ( ) <sup>2</sup> <sup>1</sup> <sup>2</sup> ( ) () ( ) <sup>2</sup> ( ) *<sup>i</sup> kT <sup>T</sup> <sup>k</sup> kk <sup>T</sup> <sup>t</sup> <sup>t</sup> <sup>t</sup> kT <sup>k</sup> <sup>e</sup> <sup>T</sup> <sup>f</sup> <sup>F</sup>* +¥ +¥ +¥ =-¥ =-¥ =-¥ <sup>=</sup> == =- - <sup>å</sup> åå ¾· **Esempi di Trasformate di Fourier**

 $\hspace{.15cm} (t) \hspace{.25cm} \circ\hspace{-5.75cm} \longrightarrow \hspace{.25cm} \frac{1}{T} \delta_{\scriptscriptstyle{\perp}} ({\bf v})$  $\delta^{\vphantom{T}}_T(t)$   $\circ \rightarrow \frac{1}{T} \delta^{\vphantom{T}}_{\frac{1}{T}}(v)$ periodo *T* periodo 1/*T* La Trasformata di Fourier della comb function è ancora una comb function, ma col periodo uguale al reciproco del periodo della funzione originale.

 $\delta_{T}$ è una serie di "funzioni  $\delta$ " traslate di  $T$ , detta superposizione o **replicazione periodica** di (*t*); *<sup>T</sup>* è caratterizzata da

> per la Sifting Property della delta di Dirac

$$
\delta_{T}, g\rangle = \int_{-\infty}^{\infty} g(x) \delta_{T}(x) dx = \sum_{k=-\infty}^{\infty} g(kT)
$$

 $\frac{\infty}{2}$  +  $\infty$ 

(descrive il campionamento di *g*)

in MATLAB Signal Toolbox **pulstran()**

pulse train

 $T^{(i)}$   $T$ 

prodotto scalare

 $+\infty$ 

1

*T*

1

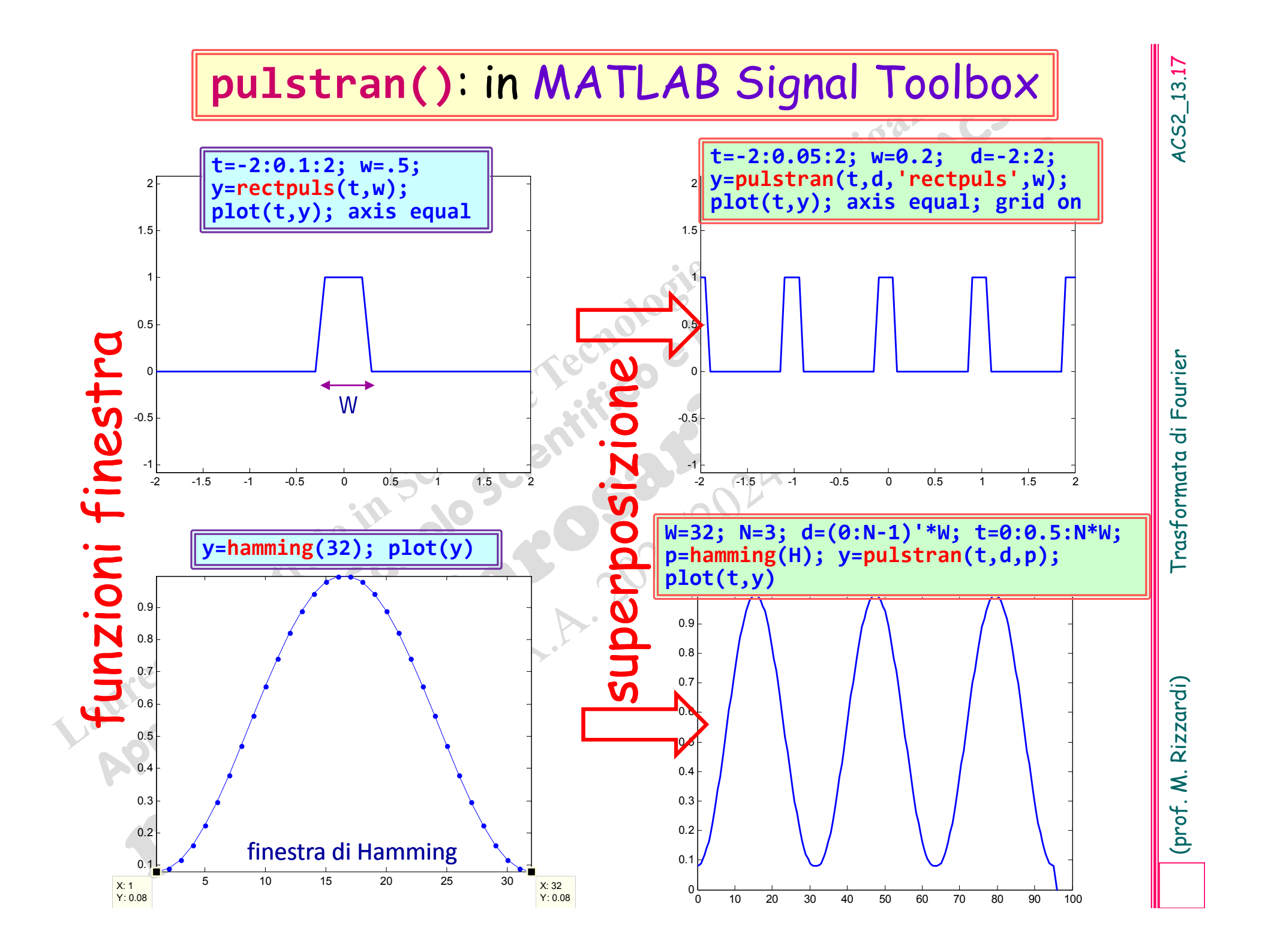

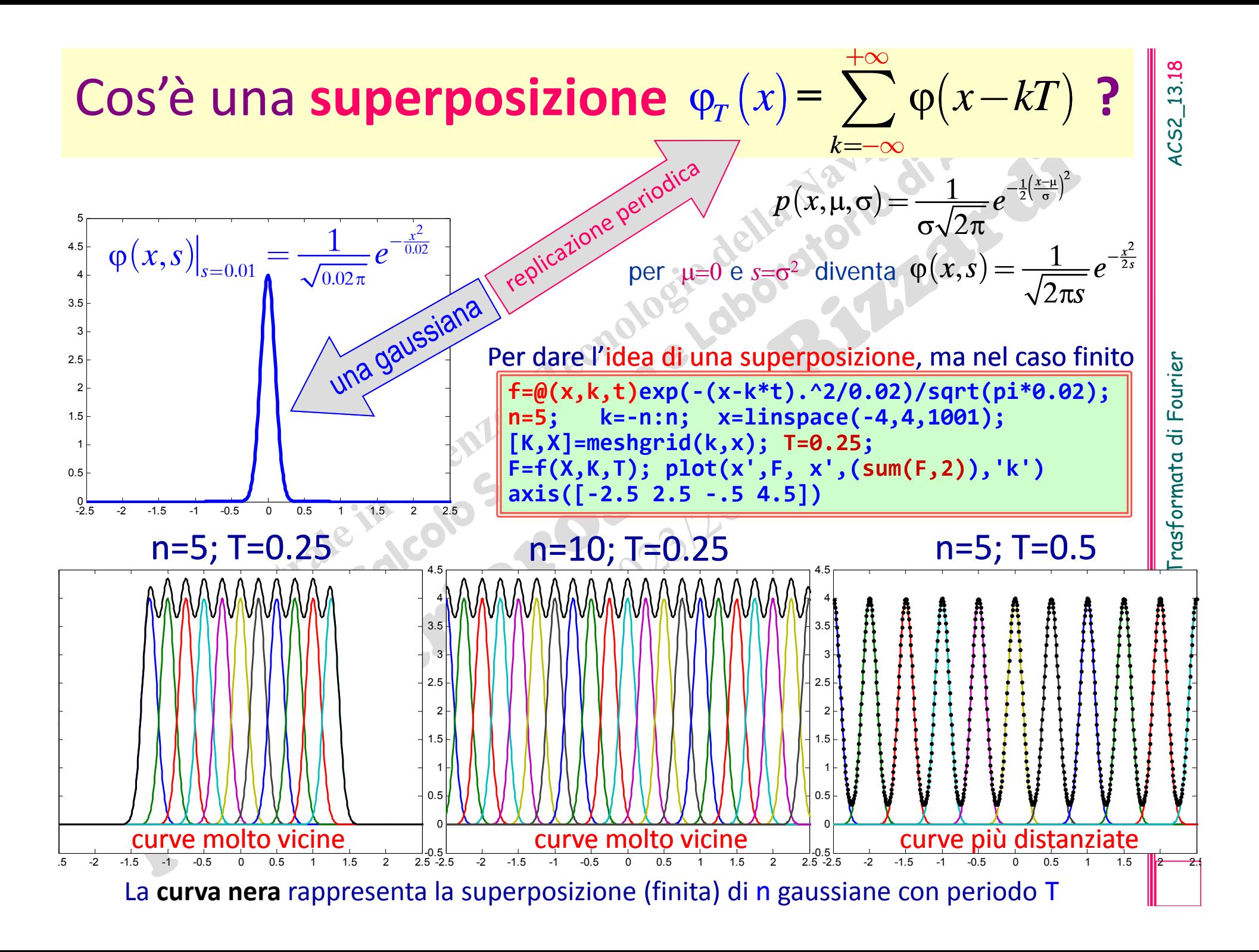

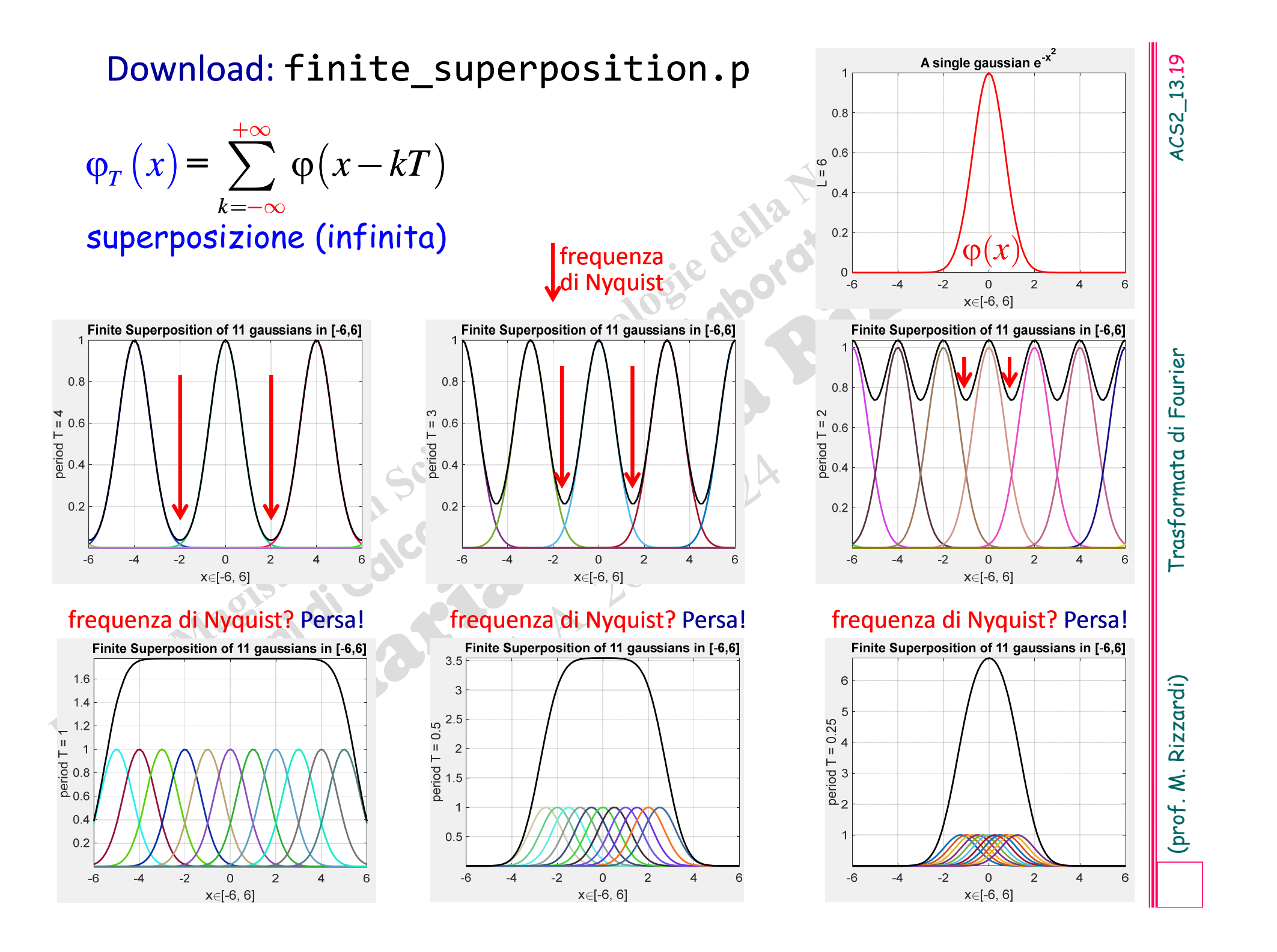

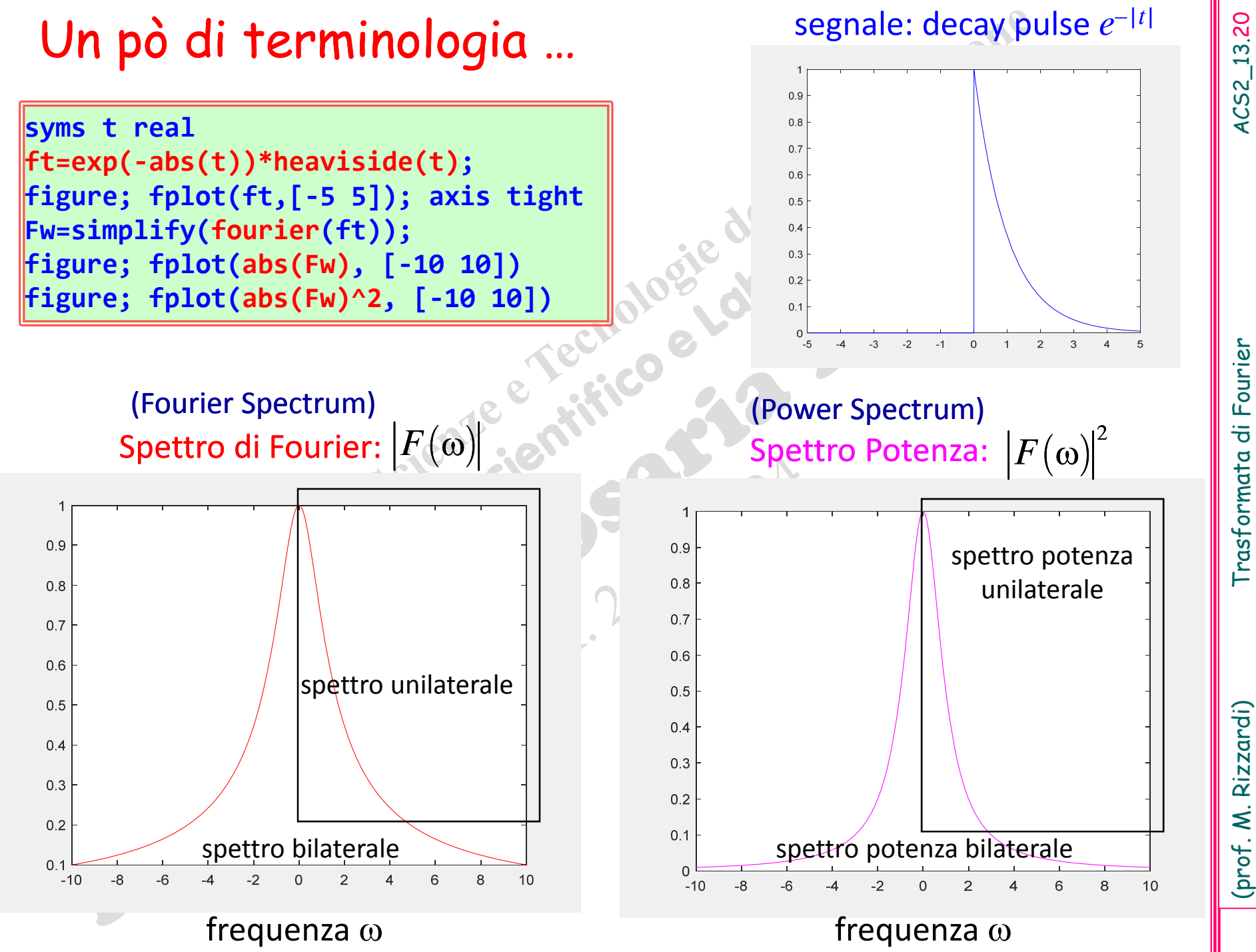

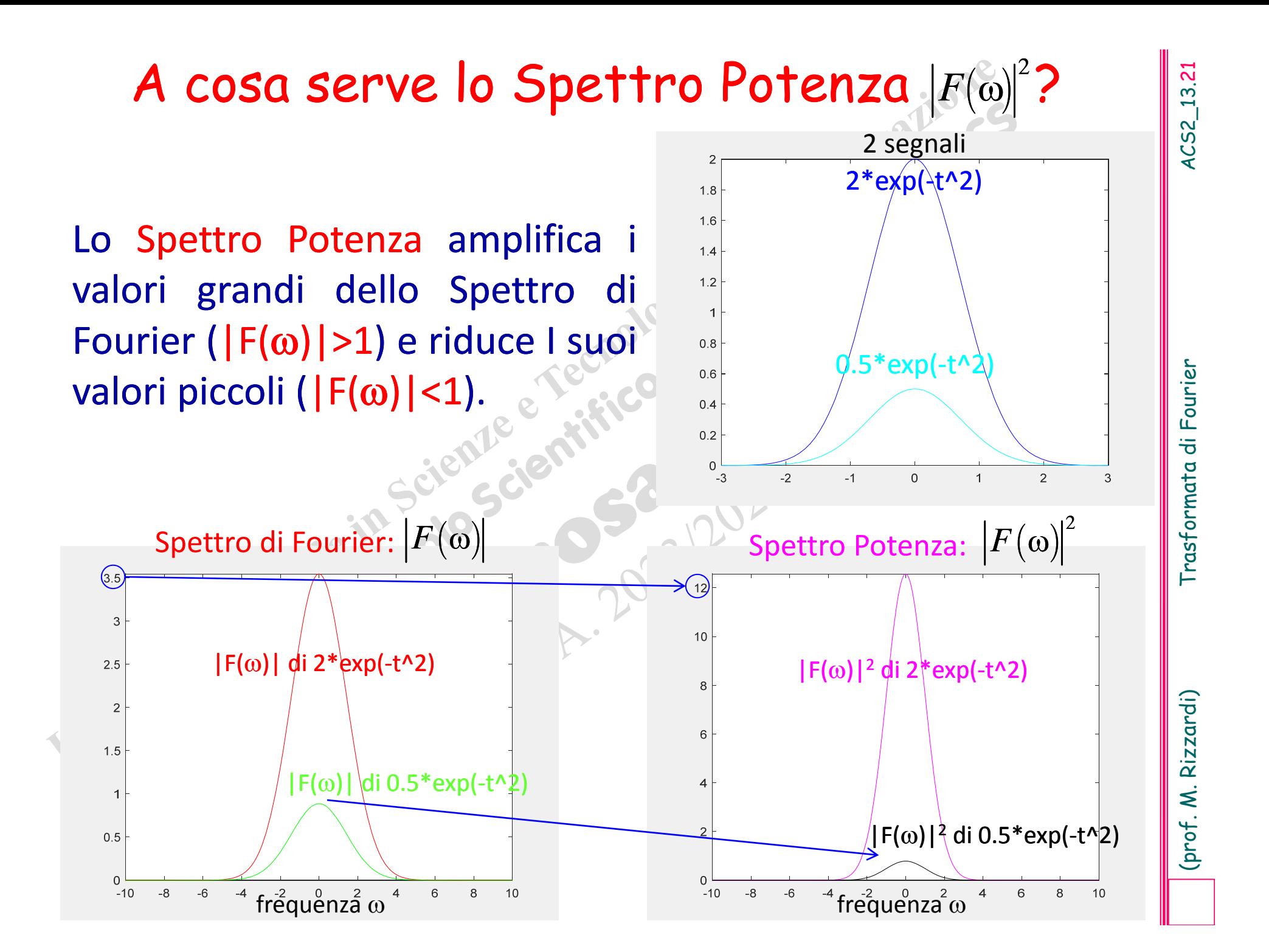

- 
- 
- 
- 

**Principali proprietà della Trasformata di Fourier** [1]<br>
Sia  $\mathcal{F}$  la trasformazione che associa ad una funzione  $f(x) \in L^1(-\infty, +\infty)$  la sua<br>
Trasformata di Fourier  $F(\omega)$ <br>  $\mathcal{F}: f \longrightarrow \mathcal{F}[f, \omega] = F(\omega)$ <br>  $\mathcal{F}[f, \omega]$  è

### **Principali proprietà della Trasformata di Fourier []**

**Principali proprietà della Trasformata di Fourier** [2]<br> **Scalatura nel tempo (o Similarity Property)**: se  $f(t)$  <del>c</del>  $\mathscr{F}[f, \omega] = F(\omega)$ <br> **e**  $c \in \mathbb{R}$ -{0}, allora<br> **f** (ci)  $\bullet \mathscr{F}[f(\omega)/|c|$ <br> **Proprietà della convoluzio** 

$$
\mathscr{F}[f * g, \omega] = \frac{1}{2\pi} F(\omega) \cdot G(\omega) \quad \text{e} \quad \mathscr{F}[f \cdot g, \omega] = F(\omega) * G(\omega)
$$

$$
\mathscr{F}[f * g, \nu] = F(\nu) \cdot G(\nu) \quad \text{e} \quad \mathscr{F}[f \cdot g, \nu] = F(\nu) * G(\nu)
$$
perfettamente simmetriche

 $+\infty$ 

$$
[f * g](\tau) = \int_{-\infty}^{+\infty} f(t)g(\tau - t)dt \qquad f,g \in L^{1}(-\infty, +\infty)
$$

$$
\int\limits_{-\infty}^{+\infty}\left|f(t)\right|^2\mathrm{d}t=\tfrac{1}{2\pi}\int\limits_{-\infty}^{+\infty}\left|F(\omega)\right|^2\mathrm{d}\omega
$$

**Principali proprietà della Trasformata di Fourier** [3]<br> *Derivata di f(t)*: se  $f$  è assolutamente continua e sommabile, ed  $f'$  è sommabile, allora<br>
sommabile, allora<br>  $\mathscr{F}[f',\omega] = i\omega \mathscr{F}[f,\omega]$ <br>
Più generalmente, se

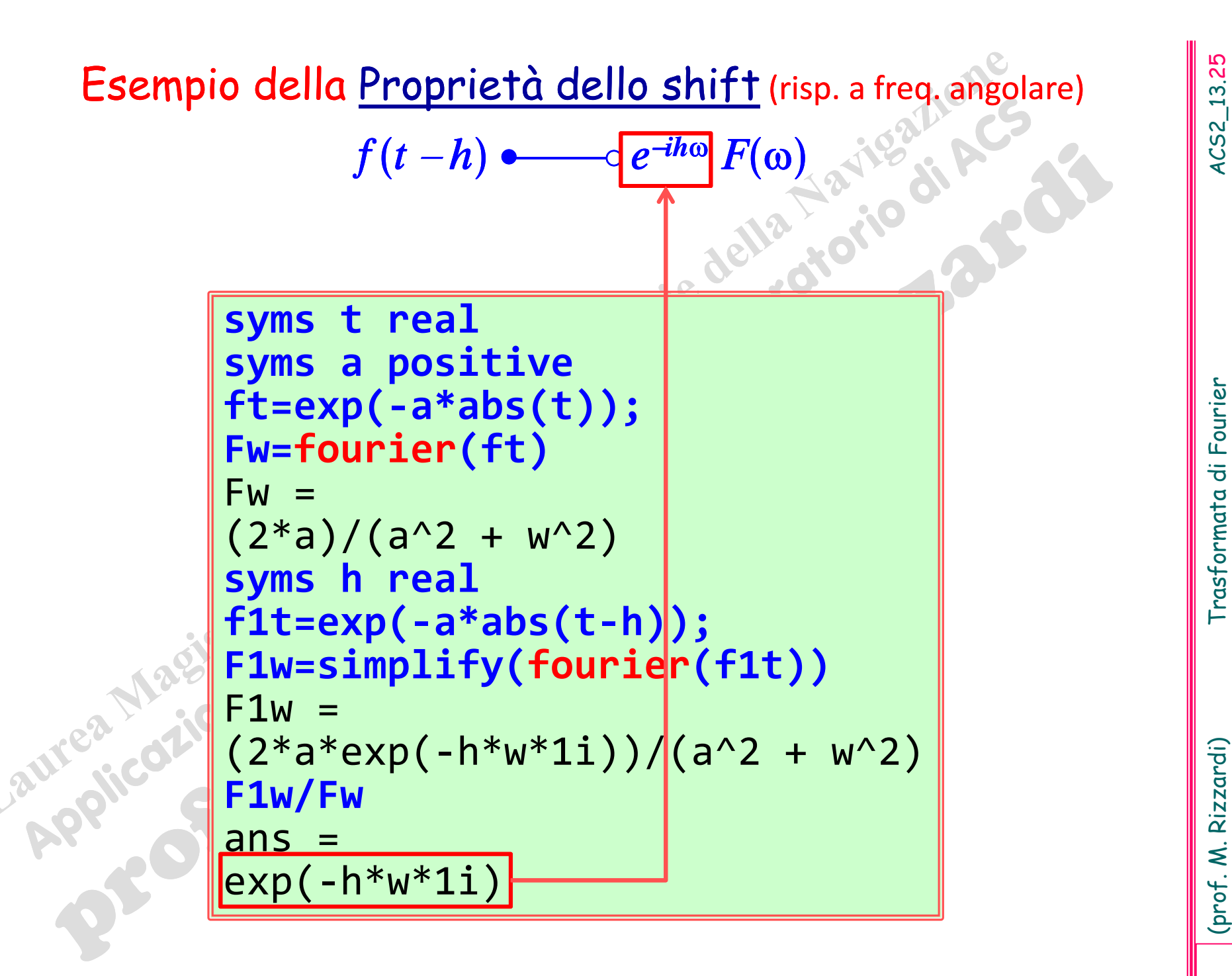

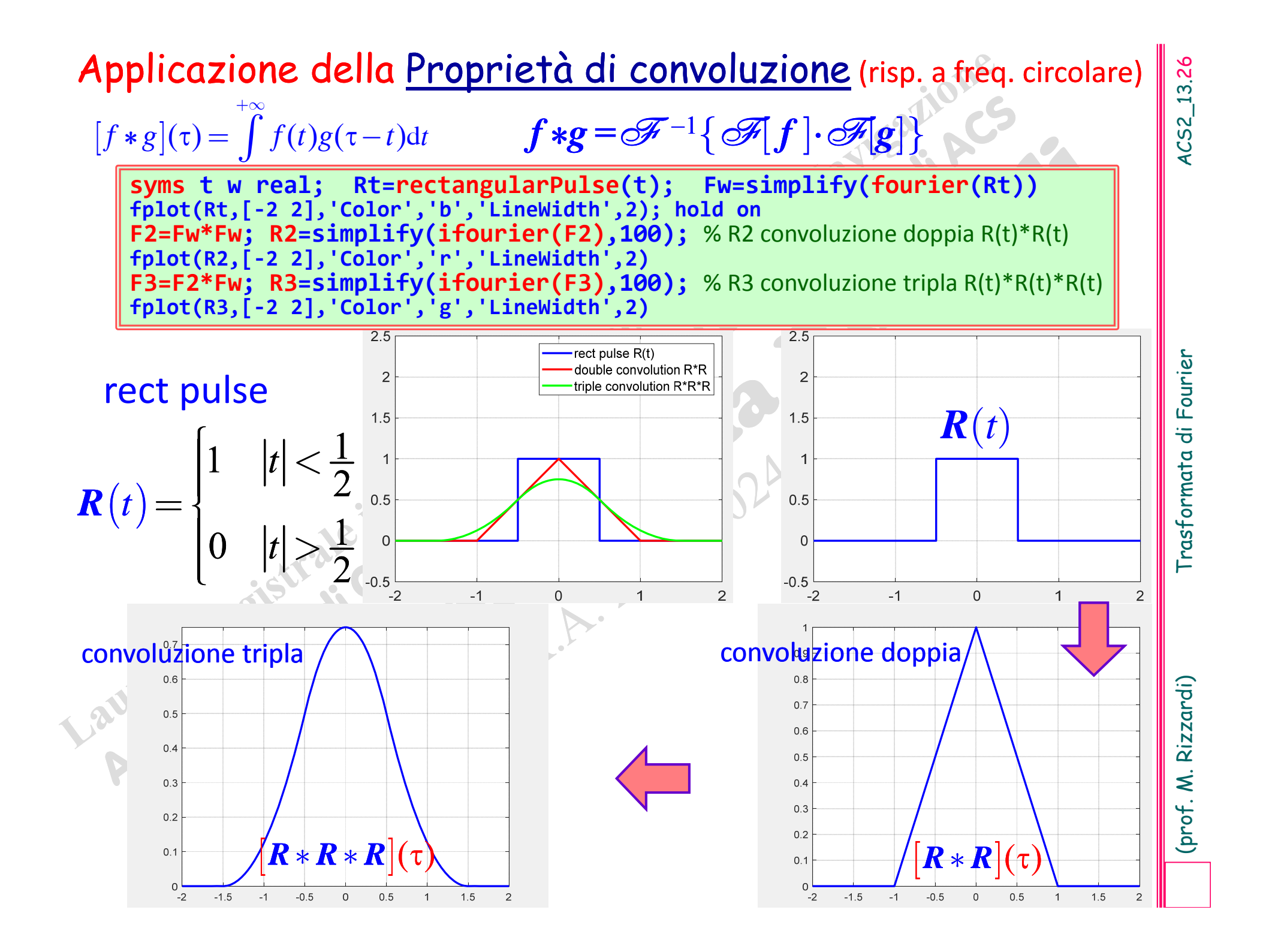

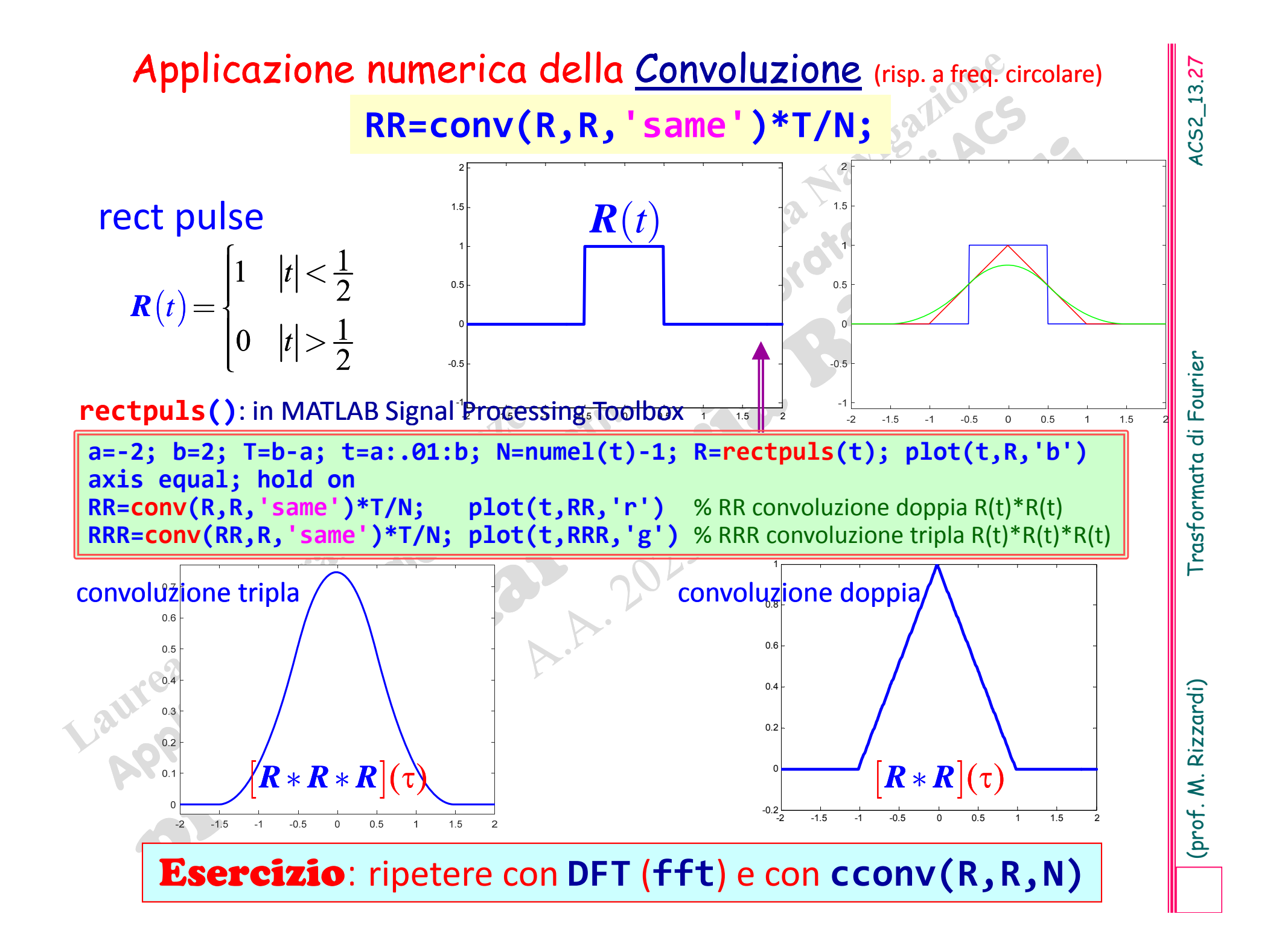

### Applicazione numerica della <u>Convoluzione</u> (nsp. afreq. circolare)<br>
a=-2; b=2; T=b=a;<br>
t=a:.01:b; N=nume1(t)-1;<br>
neg('default');<br>
R=rectpus(t). +mad(size(t)); % con rumore random uniforme<br>
RECOM(R,R, 'same')\*T/N, % RK con Esercizio: ripetere con **DFT** (**fft**) <sup>e</sup> con **cconv(R,R,N)**

( ) la Trasformata di Fourier della funzione rect pulse:

> F **[**rect pulse,  $\omega$  =  $\text{sinc}(\omega)$  $\left( 0\right)$

Dall'esempio precedente, si deduce che: <br>
Dall'essere la sinc $(\omega)$  la Trasformata di Fourier della funzione rect pulse,  $\omega$ ] =  $\sinc(\omega)$ <br>
segue che la Trasformata di Fourier della funzione triangolare è  $\sinc^2(\omega)$ :<br>  $\mathcal F$ segue che la Trasformata di Fourier della funzione triangolare è sinc<sup>2</sup>  $(\boldsymbol{\omega})$ : F **[**triangular pulse,  $\omega$  = sinc<sup>2</sup>  $\Big($  $\ket{0}$ 

# ACS parte 2: ACS\_13b<br>
Argomenti trattati<br>
> Errori di Windowing ed Aliasing.<br>
> Teor. del Campionamento di Nyquist-<br>
Shannon.<br>
> Connessione tra FTe FC.<br>
> Approssimazione numerica della FT.<br>
> Alcune applicazioni della F

- 
- 
- 
- 
- 
- 
- Alcune applicazioni ai suoni della FT.

 $f(t)$ , si osserva il fenomeno per un intervallo finito di tempo.

**Errore di Windowing**<br>
Nell'eseguire l'analisi spettrale di un campione di un fenomeno<br>
fisico  $f(t)$ , si osserva il fenomeno per un intervallo finito di tempo.<br>
Da un punto di vista matematico, tale processo equivale a<br>
m Da un punto di vista matematico, tale processo equivale <sup>a</sup> moltiplicare la funzione  $f(t)$ , che descrive il fenomeno, per una funzione rettangolare  $w(t)$  (funzione finestra rettangolare di ampiezza *L*); quindi la funzione realmente "osservata" è:

*g* ( *t* ) *= f*( *t* )  $F(\omega) = \mathscr{F}[f(t), \omega]$ <br>  $W(\omega) = \mathscr{F}[\omega(t)]$  $W(\omega) = \mathscr{F}[w(t),\omega]$ 

cosicché la *Trasformata di Fourier G* **( )** di *g* ( *t* ) <sup>è</sup> data da:

 $G(\omega) = \mathscr{F}[g(t), \omega] = \mathscr{F}[f(t), \omega] * \mathscr{F}[w(t), \omega] = F(\omega) * W(\omega)$ 

dove *F* **( )\*** *W* **( )** rappresenta il prodotto di convoluzione di *F* e *W*, <sup>e</sup> (si ricorda che) *W* è una funzione **sinc()**.

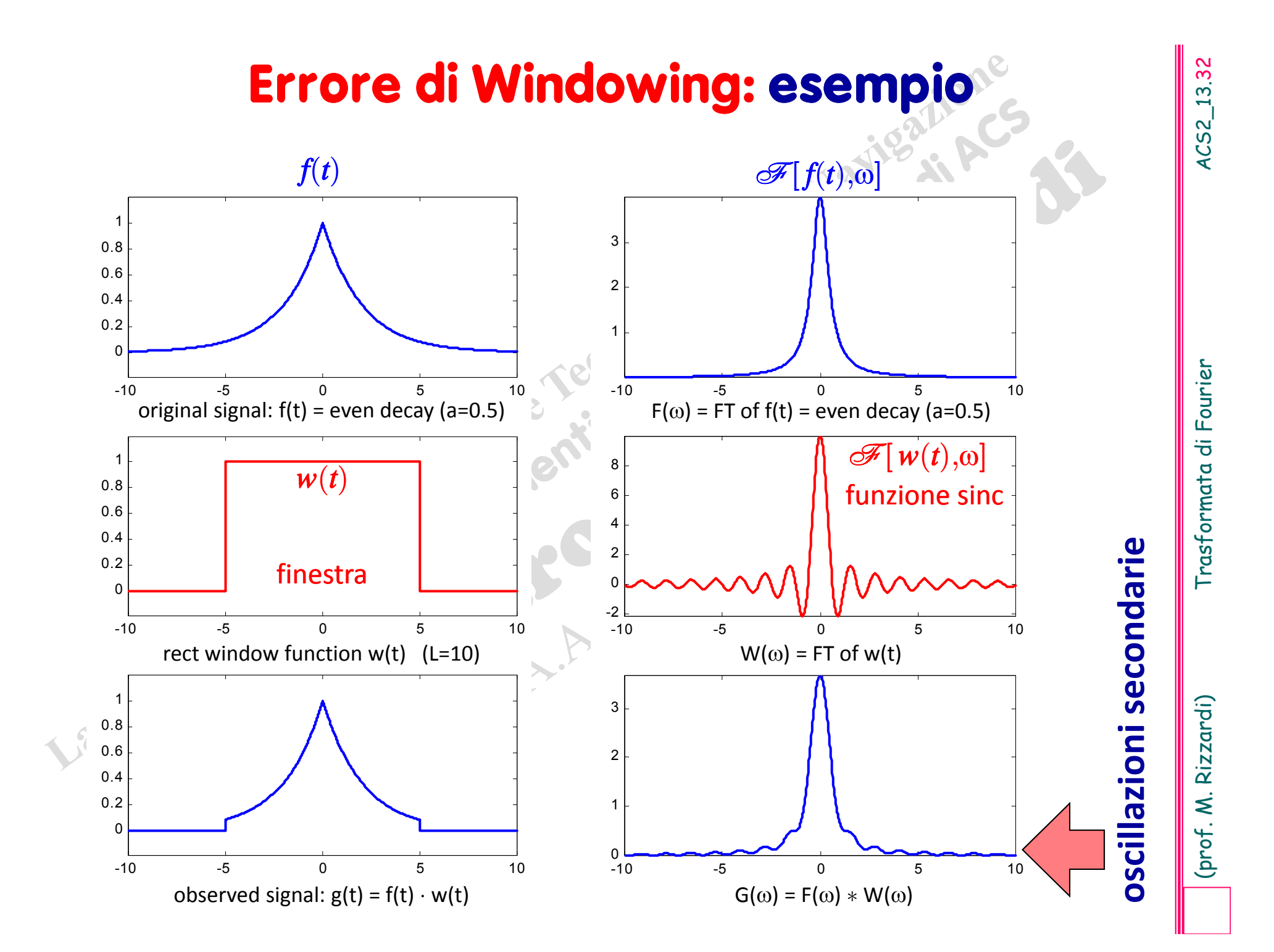

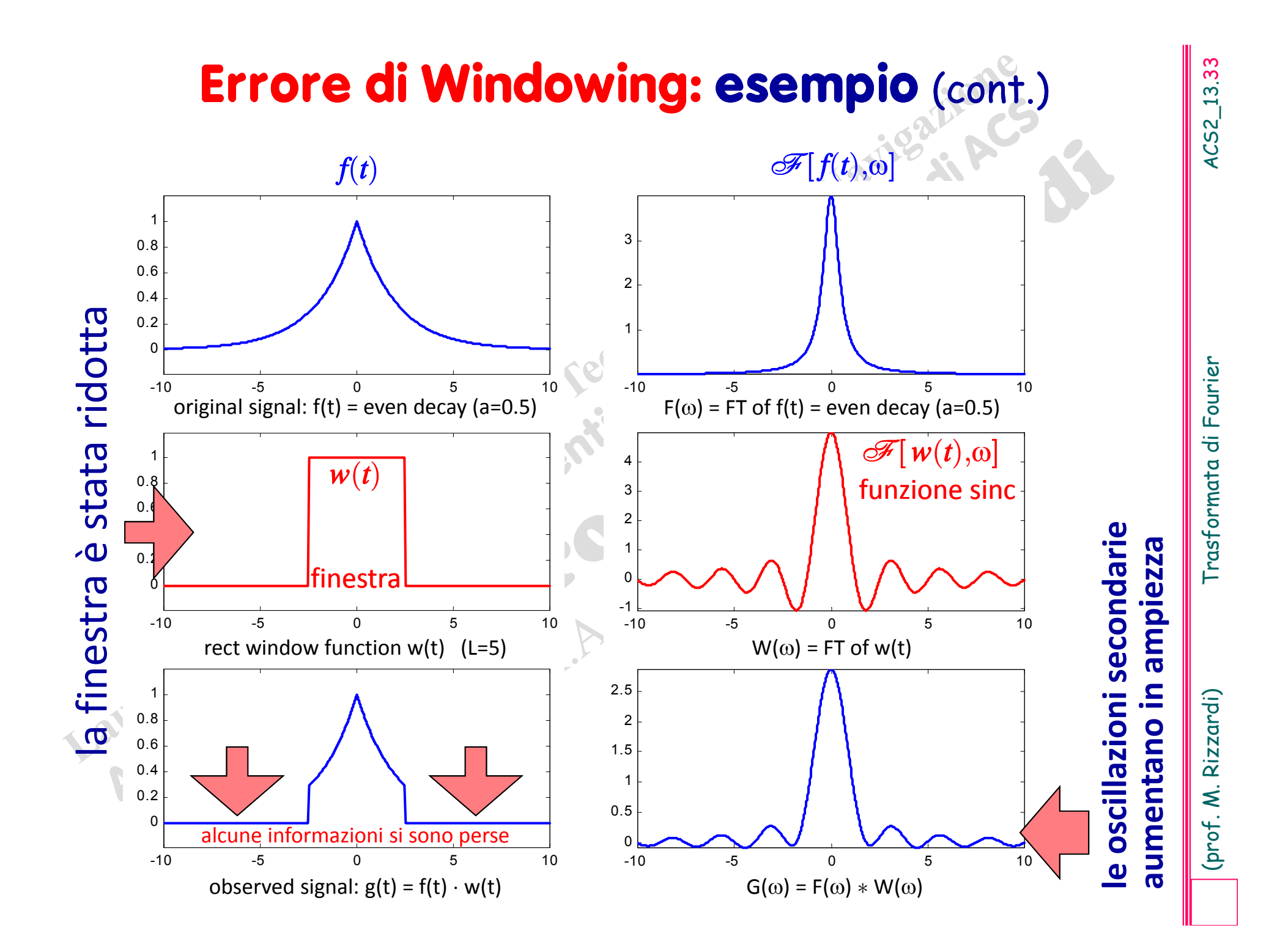

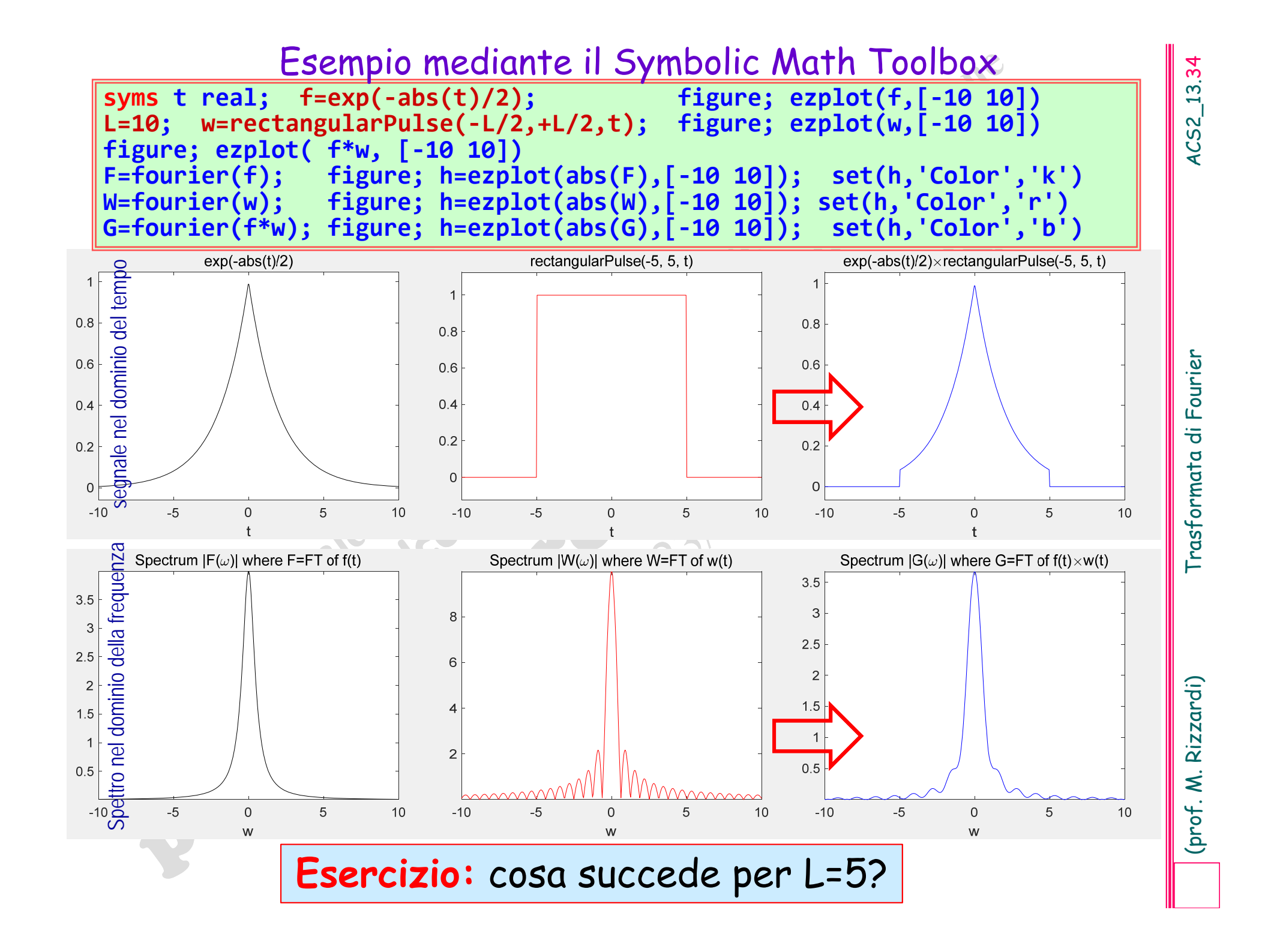

### **Errore di Aliasing**

**Errore di Aliasing**<br>
fisico *f*(*t*), si usa un insieme discreto di osservazioni del fenomeno<br>
ottenute, ad esempio, ad intervalli costanti di tempo.<br>
Dal punto di vista matematico, tale processo equivale a moltiplicare<br> *f*( *t* ), si usa un insieme discreto di osservazioni del fenomeno ottenute, ad esempio, ad intervalli costanti di tempo.

Dal punto di vista matematico, tale processo equivale <sup>a</sup> moltiplicare la funzione  $f\hspace{-0.1cm}/\;\:\hspace{0.1cm} (t)$ , che descrive il fenomeno, per una Comb function  $\delta_{\rm T}(t)$  (di passo T); quindi la funzione "osservata" è:

$$
h(t) = f(t) \cdot \delta_{\mathrm{T}}(t) \qquad \qquad F(\omega) = \mathscr{F}[f(t), \omega] \qquad \delta_{1/\mathrm{T}}(\omega) = \mathscr{F}[\delta_{\mathrm{T}}(t), \omega]
$$

cosicché la *Trasformata di Fourier H* **( )** di *h* ( *t* ) <sup>è</sup> data da:

 $H(\omega)\!=\!\mathscr{F}[h(t),\!\omega]\!=\!\mathscr{F}[f(t),\!\omega]\!*\mathscr{F}[\delta_{\rm T}(t),\!\omega]\!=\!F(\omega)\ast\delta_{1/\rm T}(\omega)/\rm T$ 

dove *F* **( )\* T( )/T** rappresenta il prodotto di convoluzione di *F* e di  $\delta_{1/T}/T$ , e (si ricorda che) la FT di una Comb function è ancora una Comb function, ma col periodo uguale al reciproco del periodo della Comb function originale.

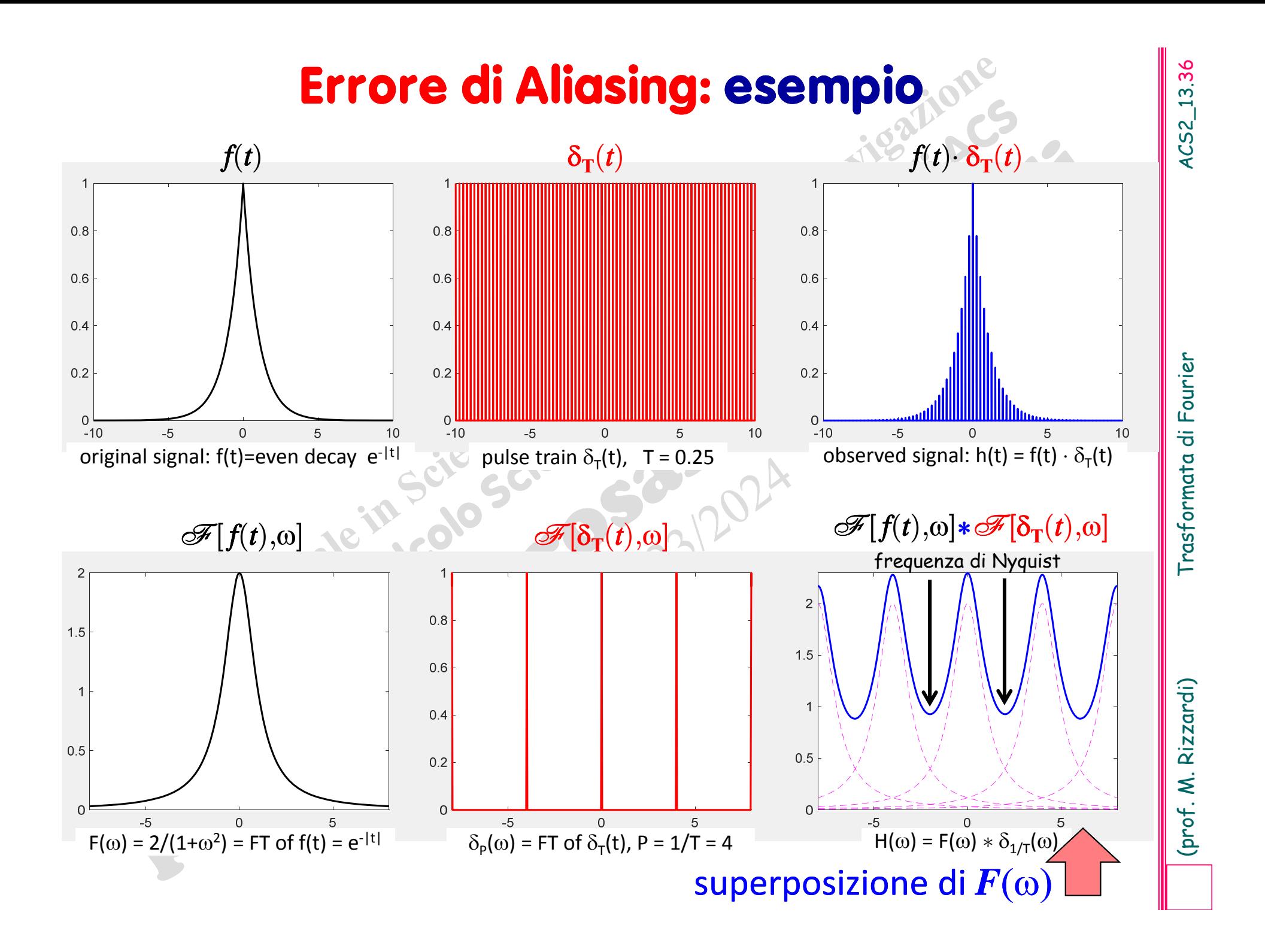

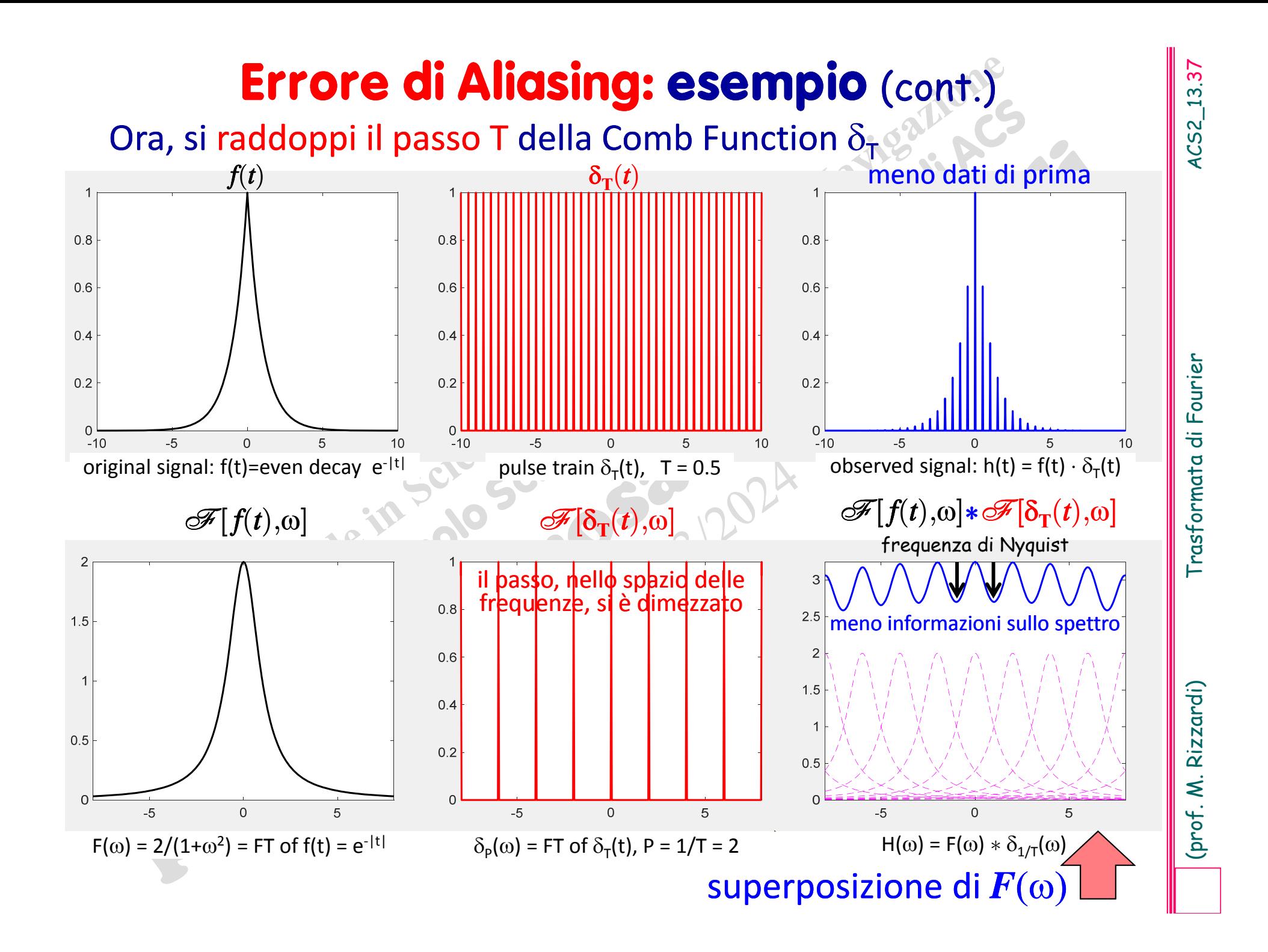

### Teor. del Campionamento di Nyquist-Shannon

**Example 1948** Nyquist e dimostrato da Claude Shannon nel 1948 Nyquist Sha

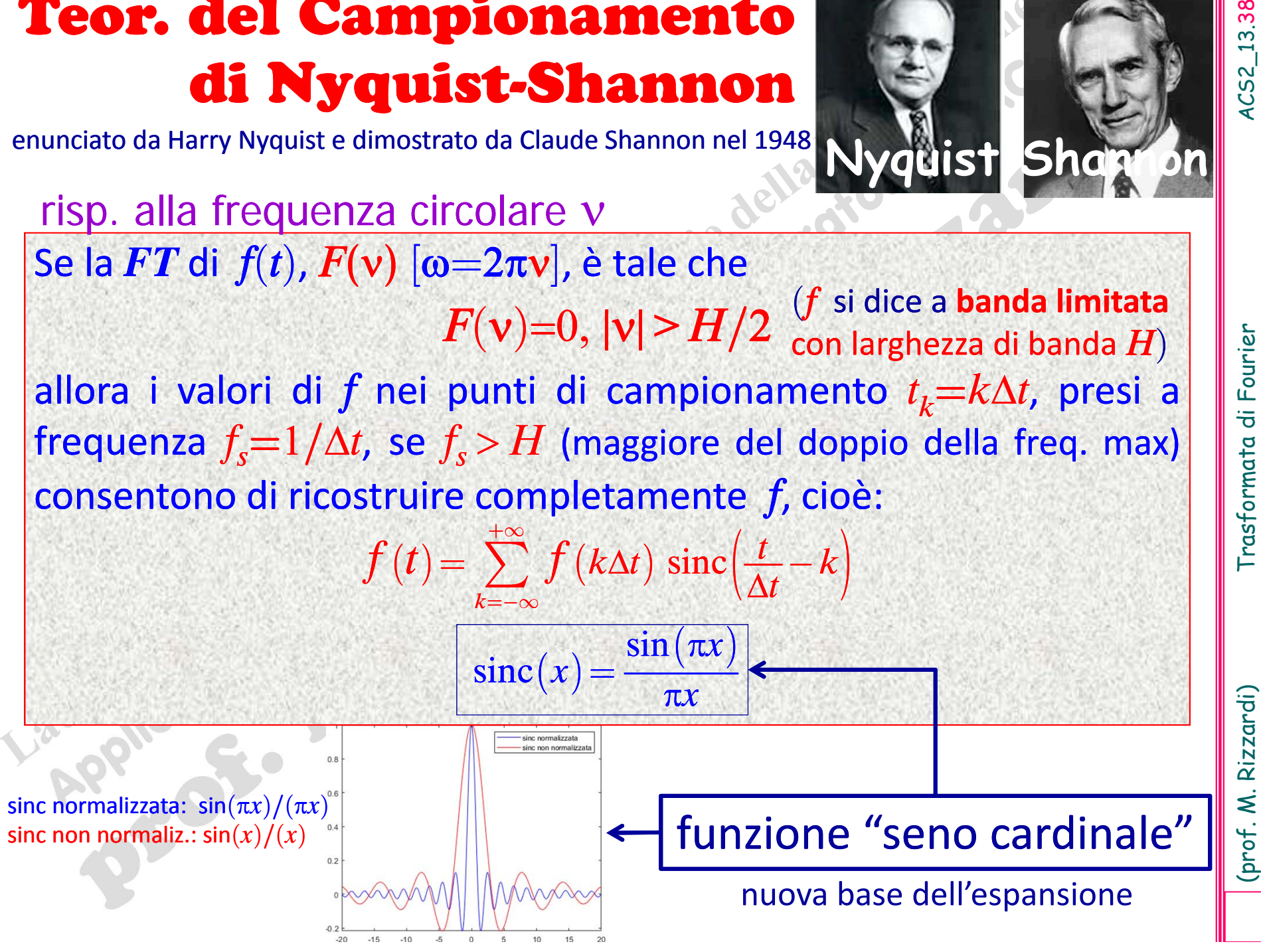

L'Errore di Aliasing è governato dal Teorema<br>
del Campionamento.<br>
Il Teorema del Campionamento può pensar-<br>
si come la conversione di un segnale analogico<br>
in forma discreta prendendo i campioni ad una<br>
frequenza che sia m

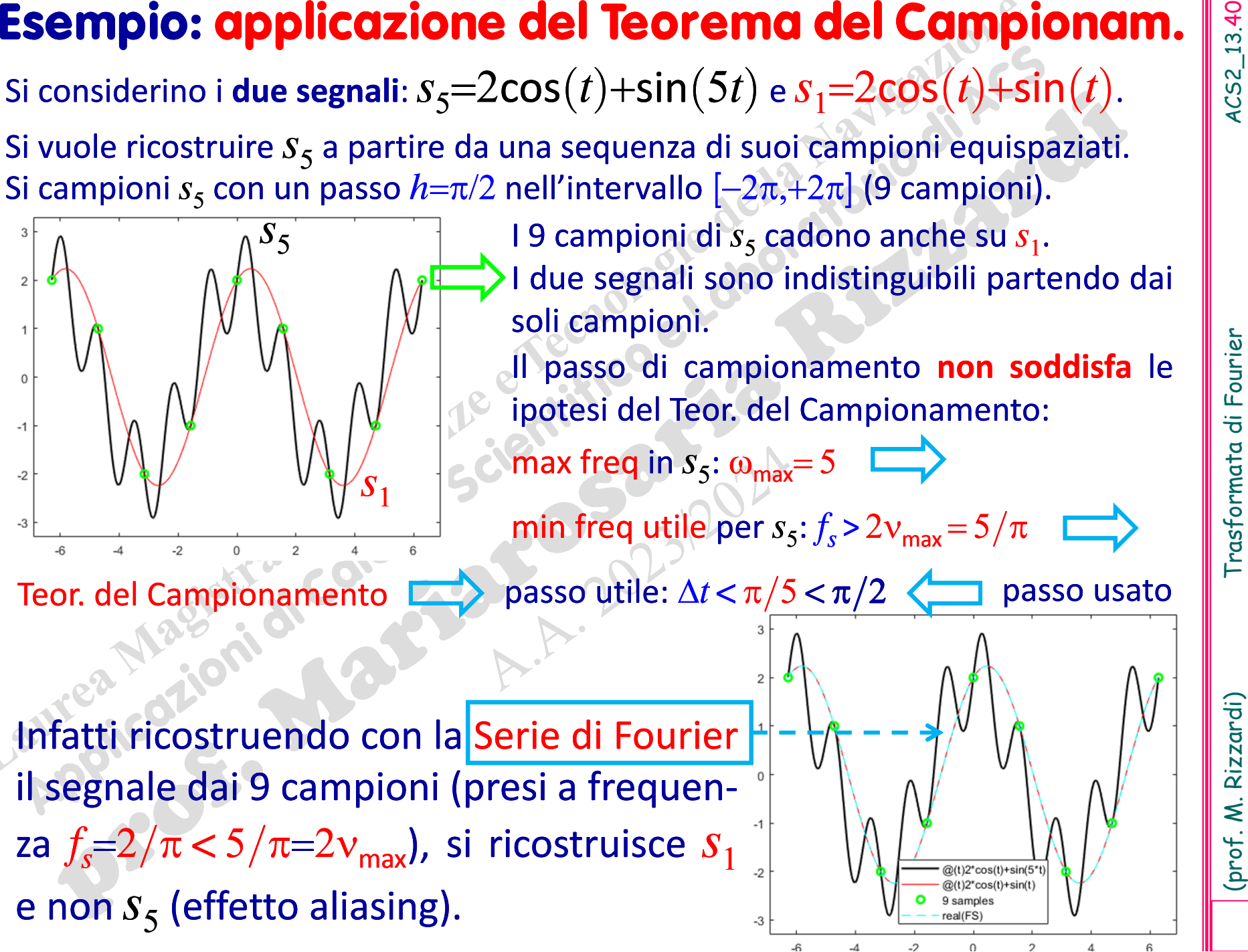

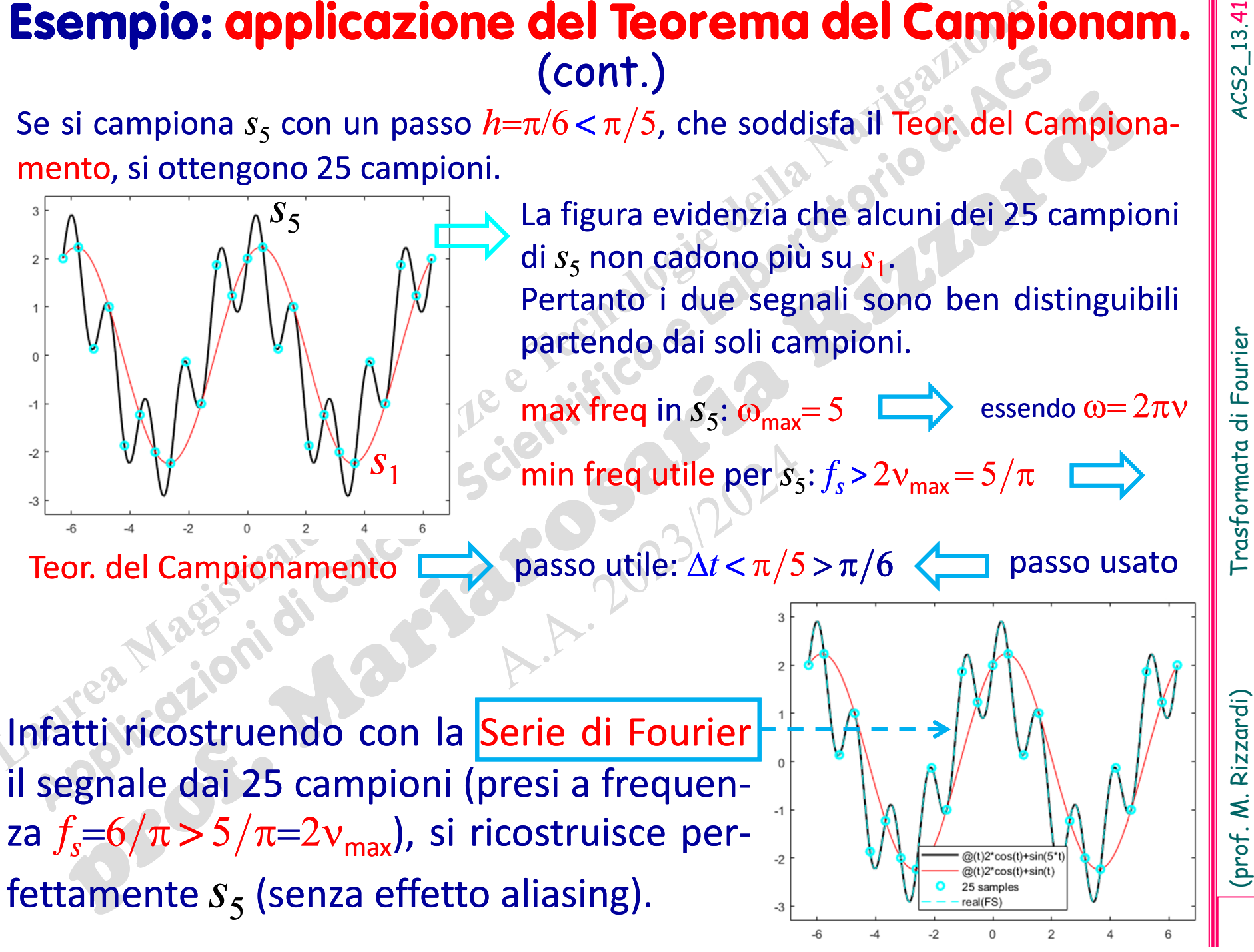

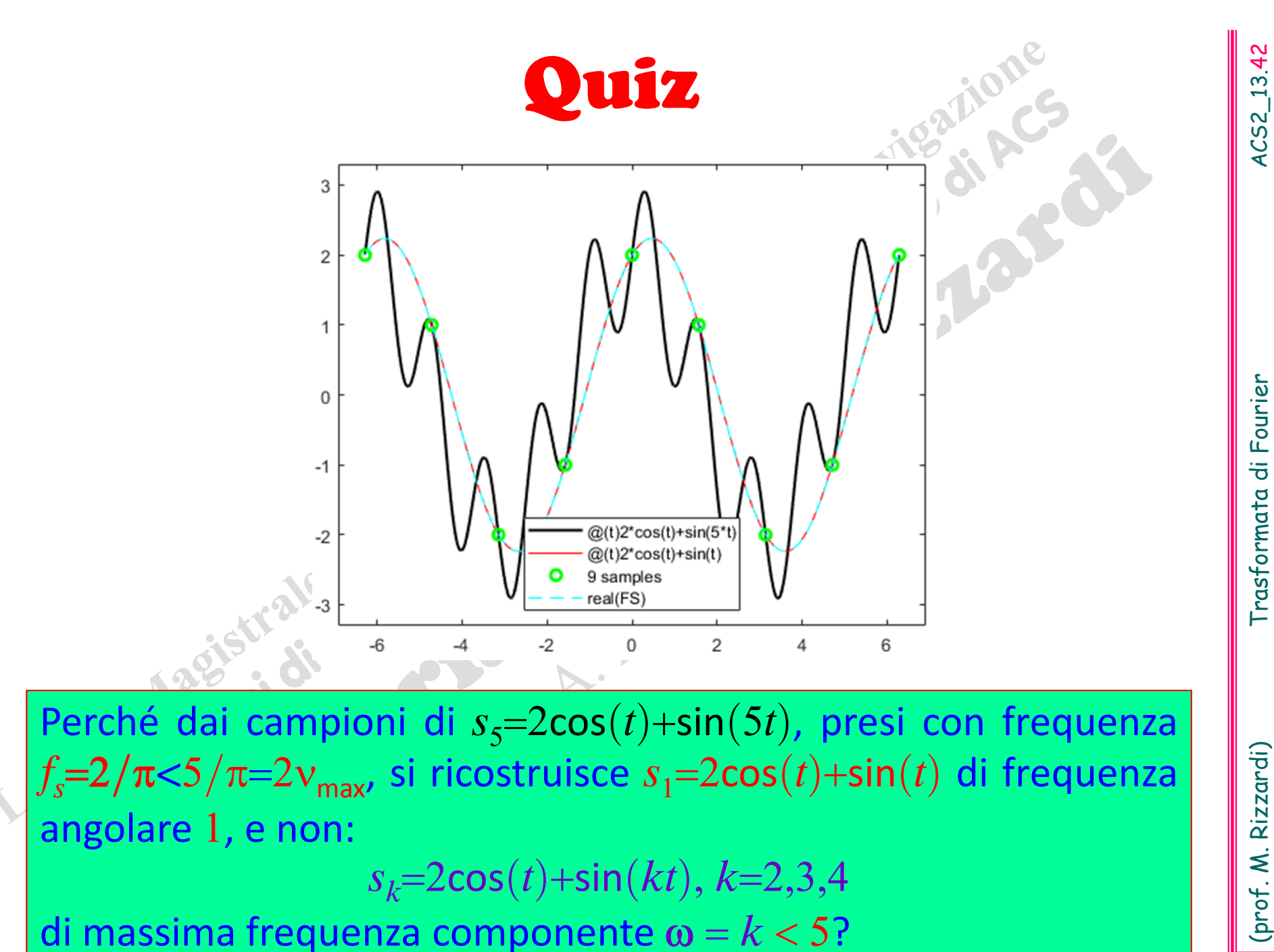

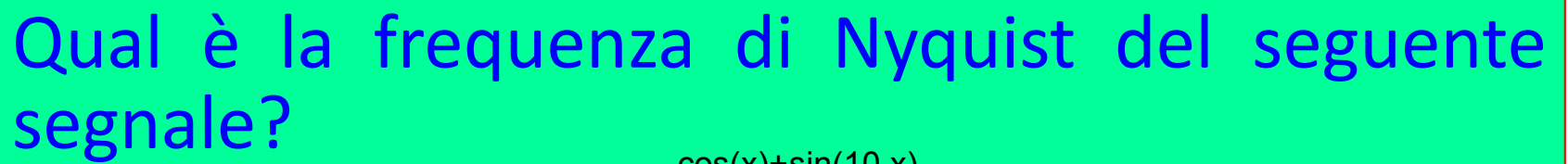

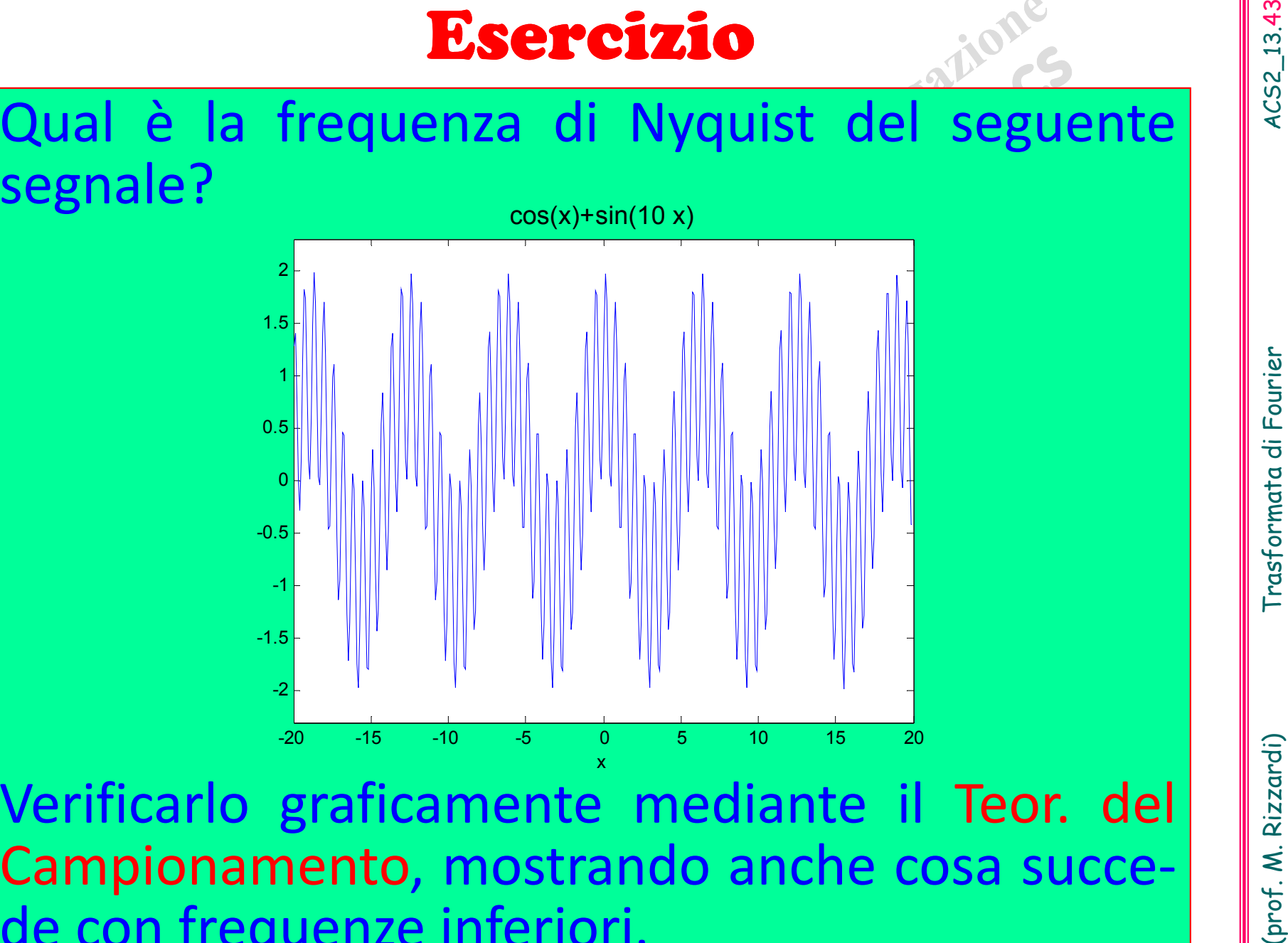

‐de con frequenze inferiori.

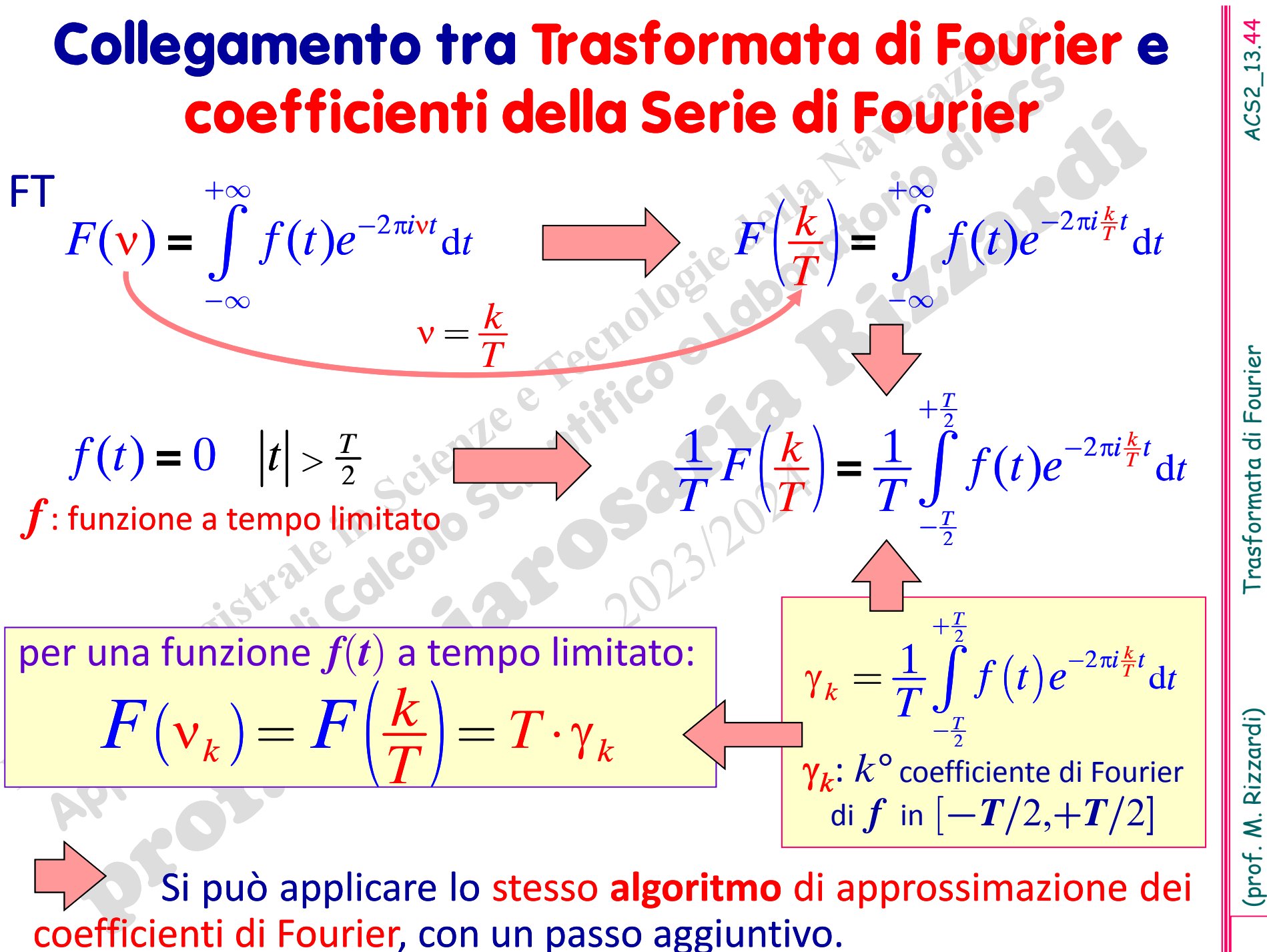

**Algoritmo per l'approssimazione numerica dei**  $F(v_k)$ **<br>
lingut: N+1 (N pari) campioni equispaziati**  $f_j = f(t_j)$  **in**  $[-T/2, +T/2]$ **.<br>
Output: N+1 campioni equispaziati**  $F_k \approx F(v_k)$  **in**  $[-\Omega/2, +\Omega/2]$ **, dove<br>**  $N = \Omega T$ **<br>
Relazione di reci**  $N = \Omega T$ <br>
Relazione di reciprocità<br>
1. Definisce il vettore dei campioni  $\mathbf{f}$ :  $\begin{cases} \mathbf{f}_0 = \frac{1}{2}[f(t_0) + f(t_0)] \mathbf{f}$ <br>
2. Calcola la sua **DFT**<br>
3. Riordina il vettore (MATLAB **fft ()**).<br>
4. Aggiunge l'ultima component

**5. Calculate frequency:** 
$$
v_k = \frac{k}{T}
$$
,  $k = -\frac{N}{2}, ..., 0, ..., +\frac{N}{2}$ .

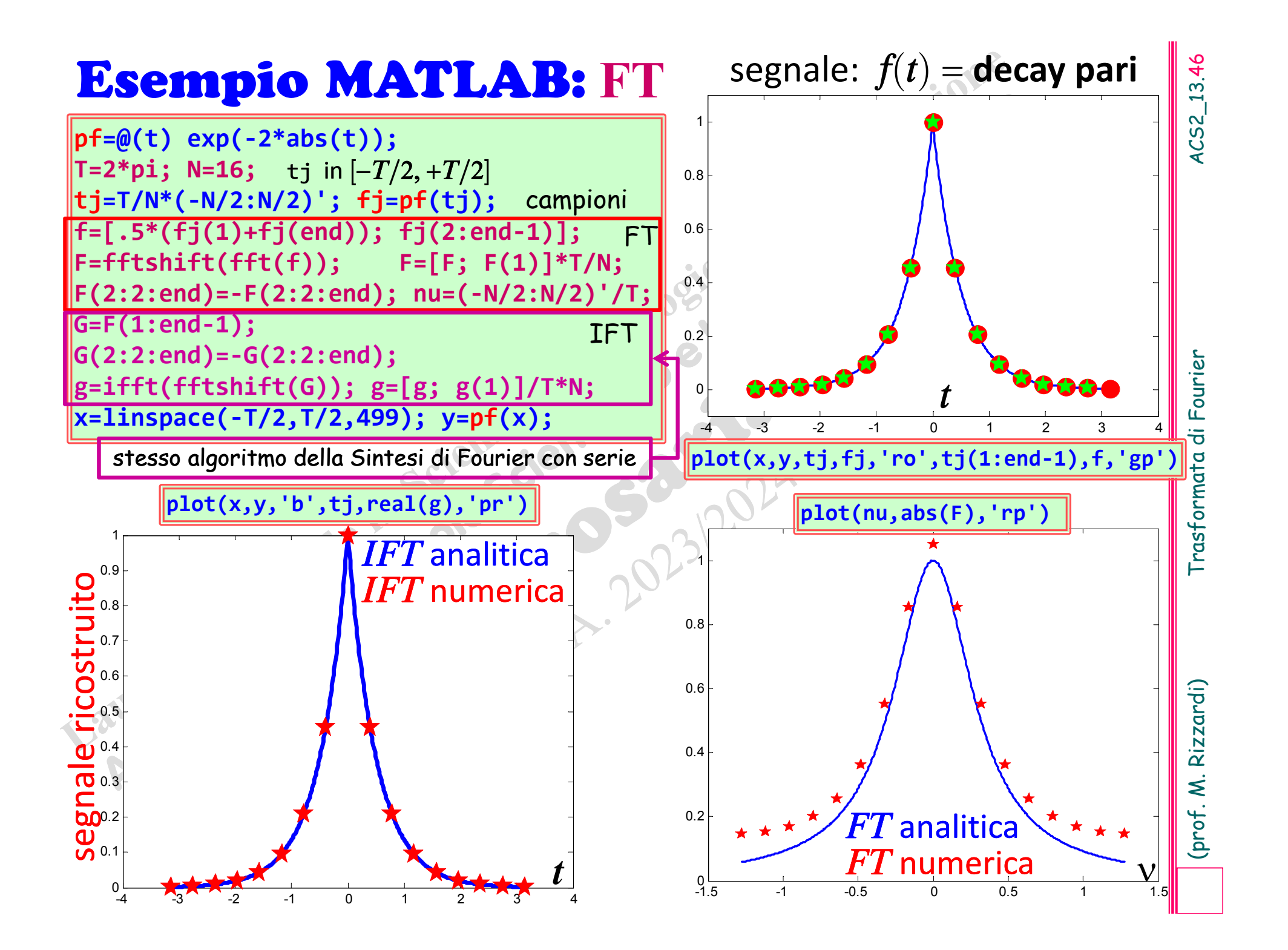

### con i campioni numerici?

**pf=@(t)exp(‐2\*abs(t)); T=2\*pi; N=16; tj=T/N\*(‐N/2:N/2)'; fj=pf(tj); f=[.5\*(fj(1)+fj(end)); fj(2:end‐1)]; F=fftshift(fft(f)); F=[F; F(1)]\*T/N; F(2:2:end)=‐F(2:2:end); nu=(‐N/2:N/2)'/T; plot(nu,abs(F),'pr:')** FT numerica

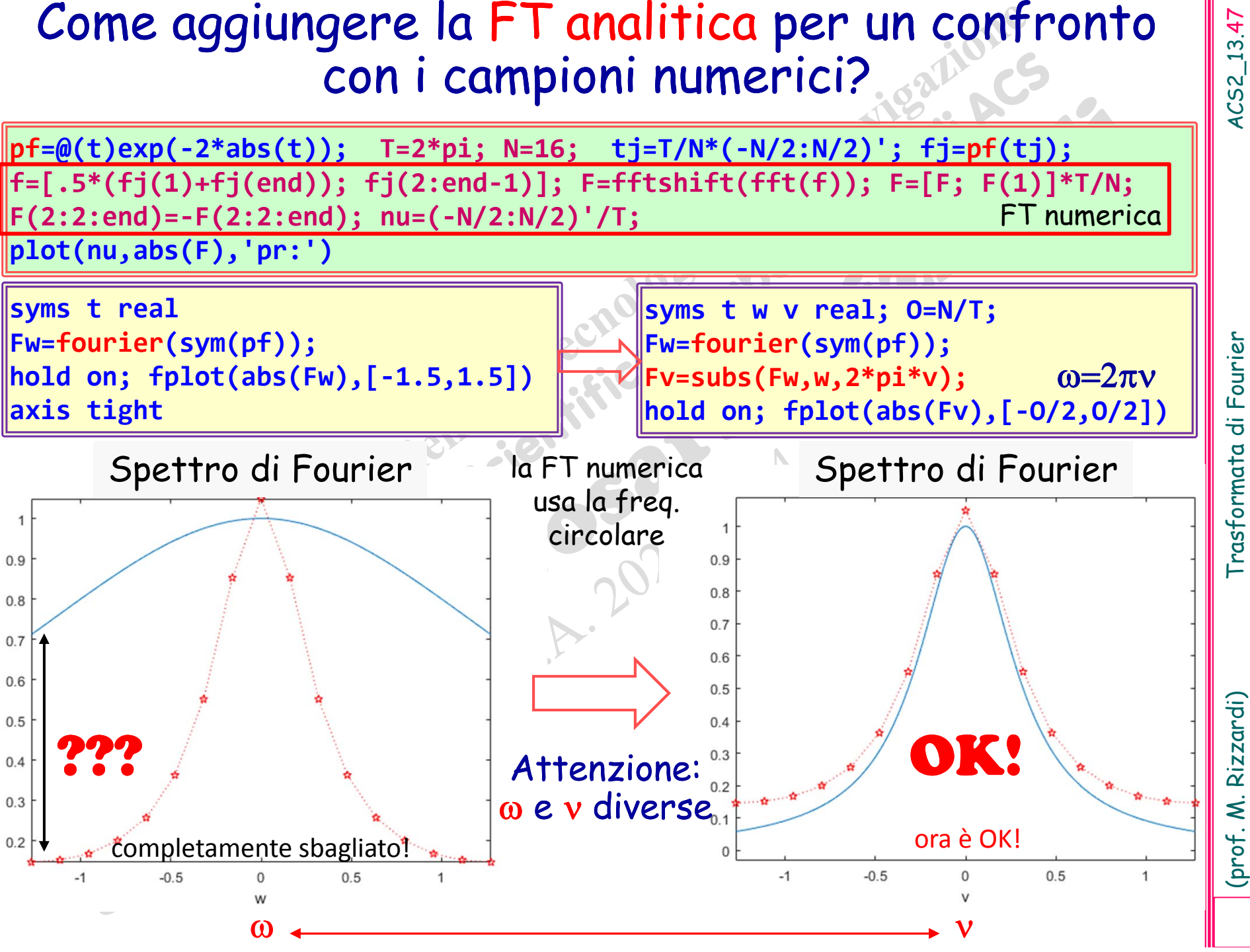

4CS2\_13.47

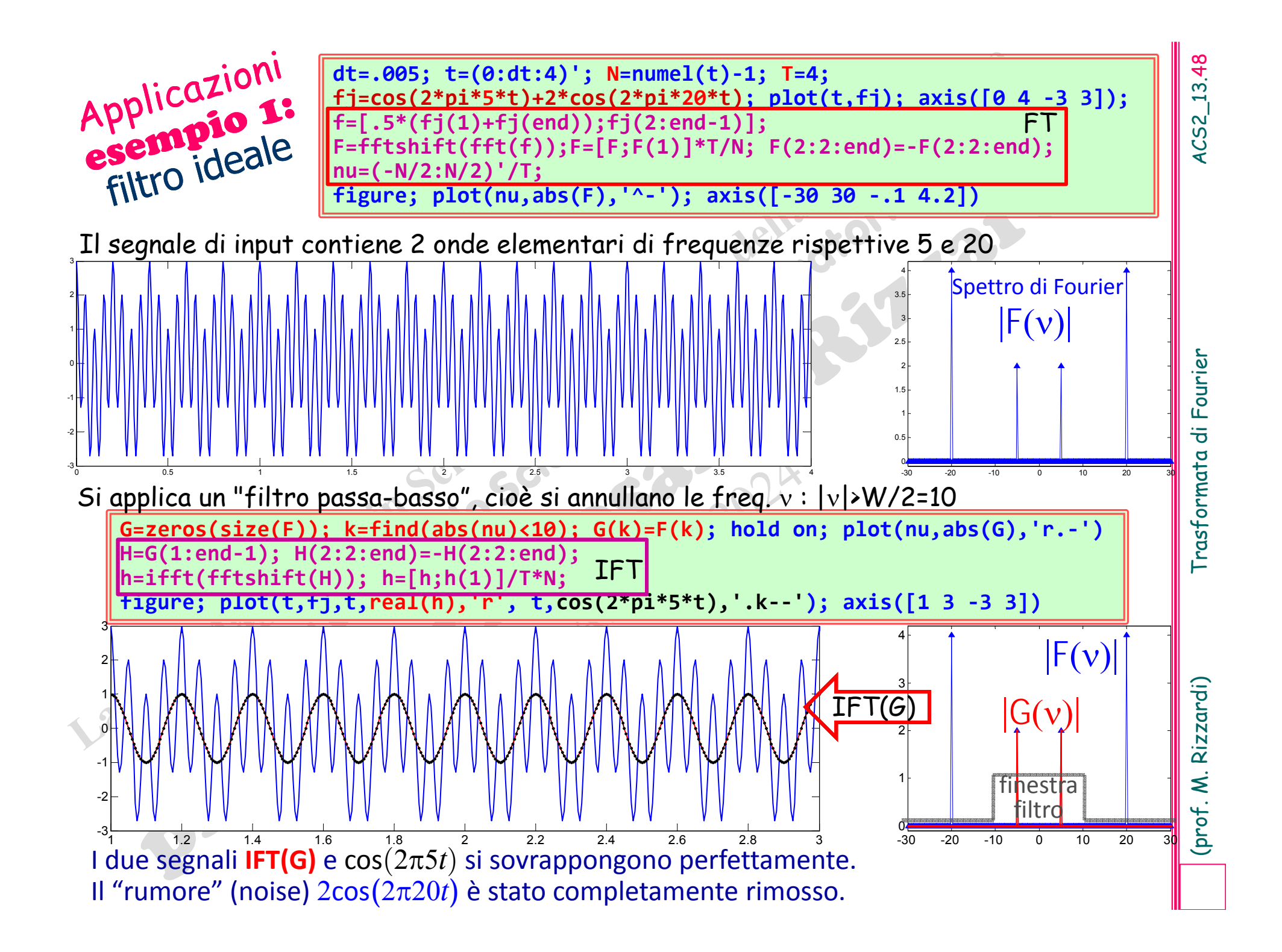

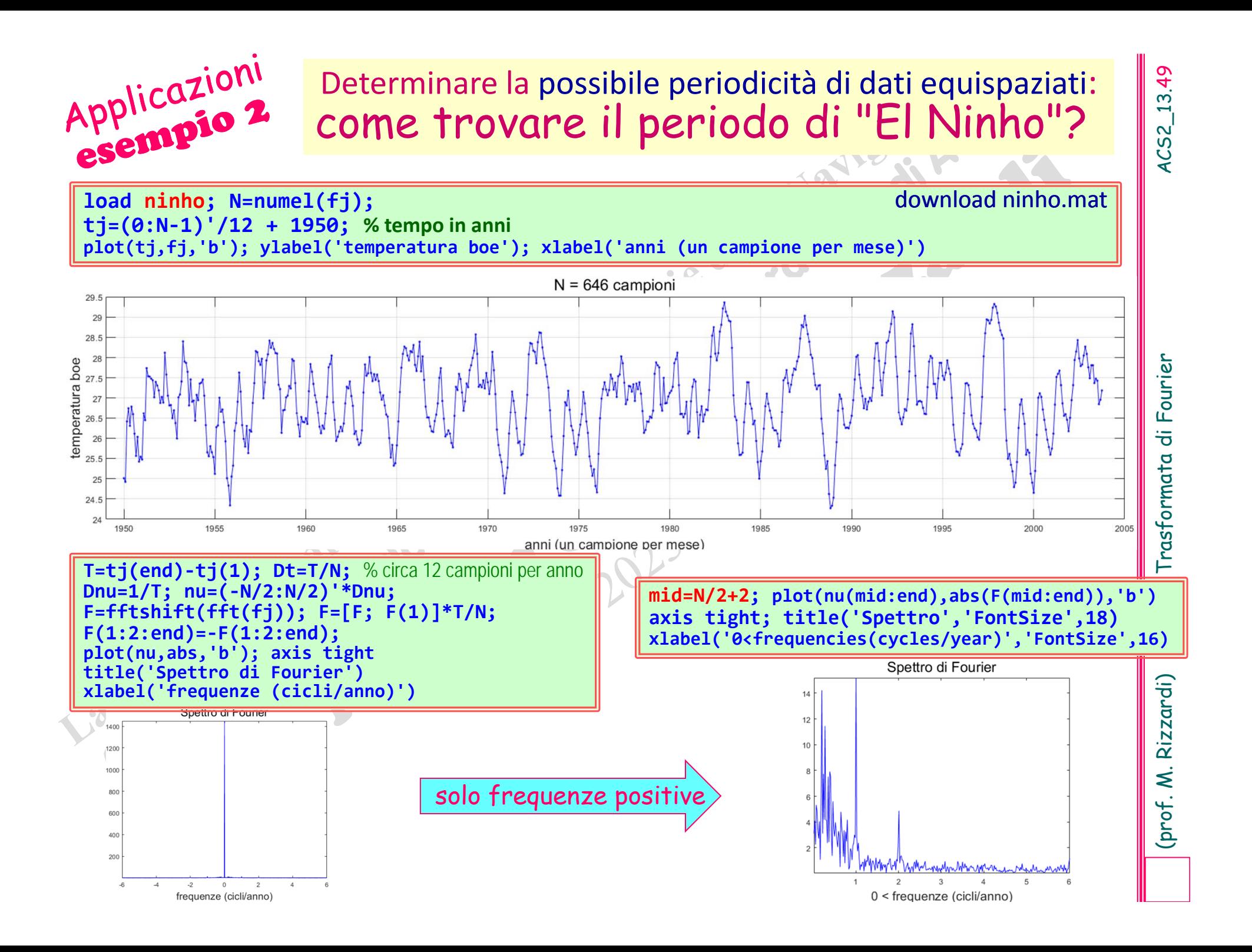

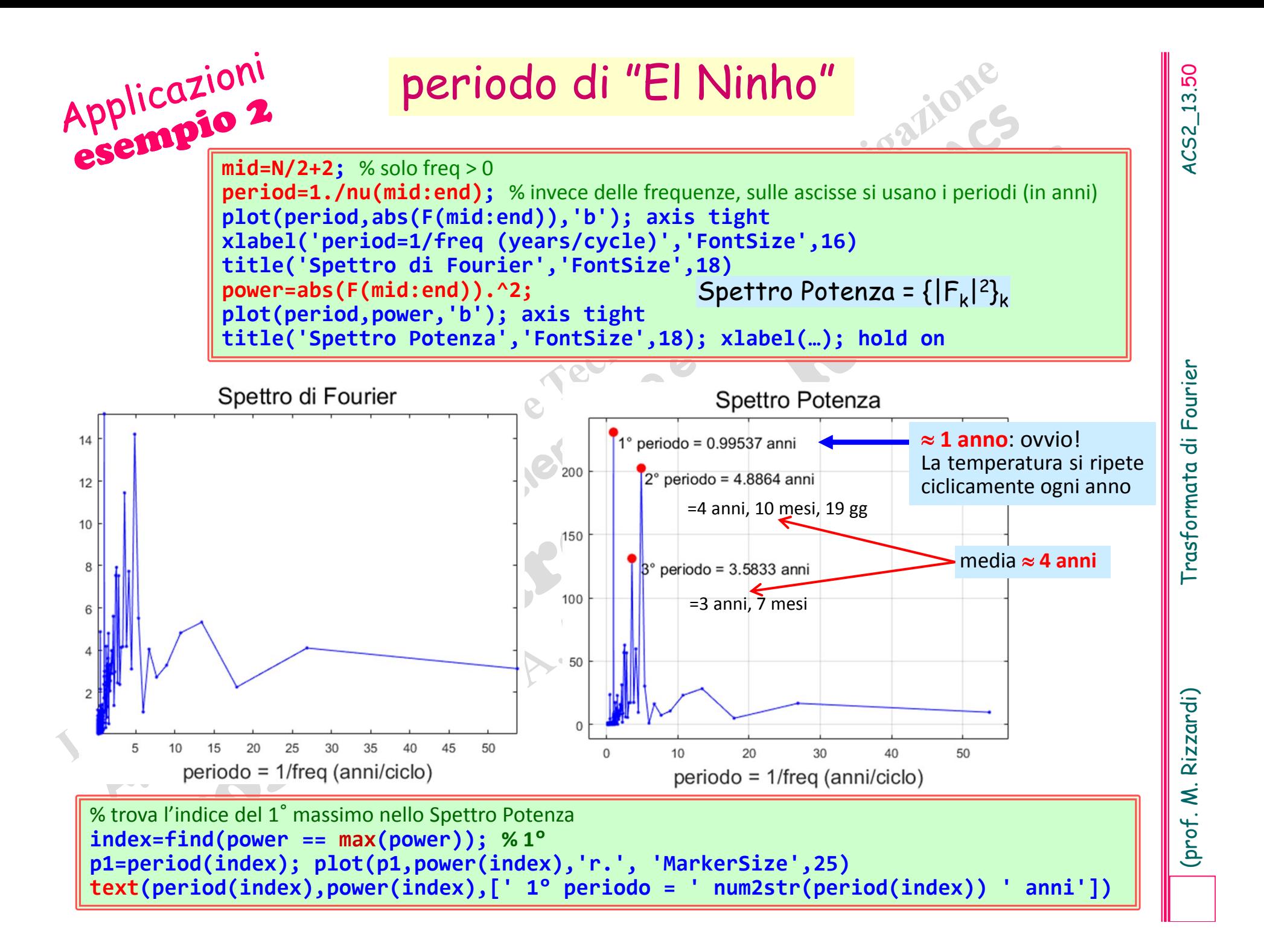

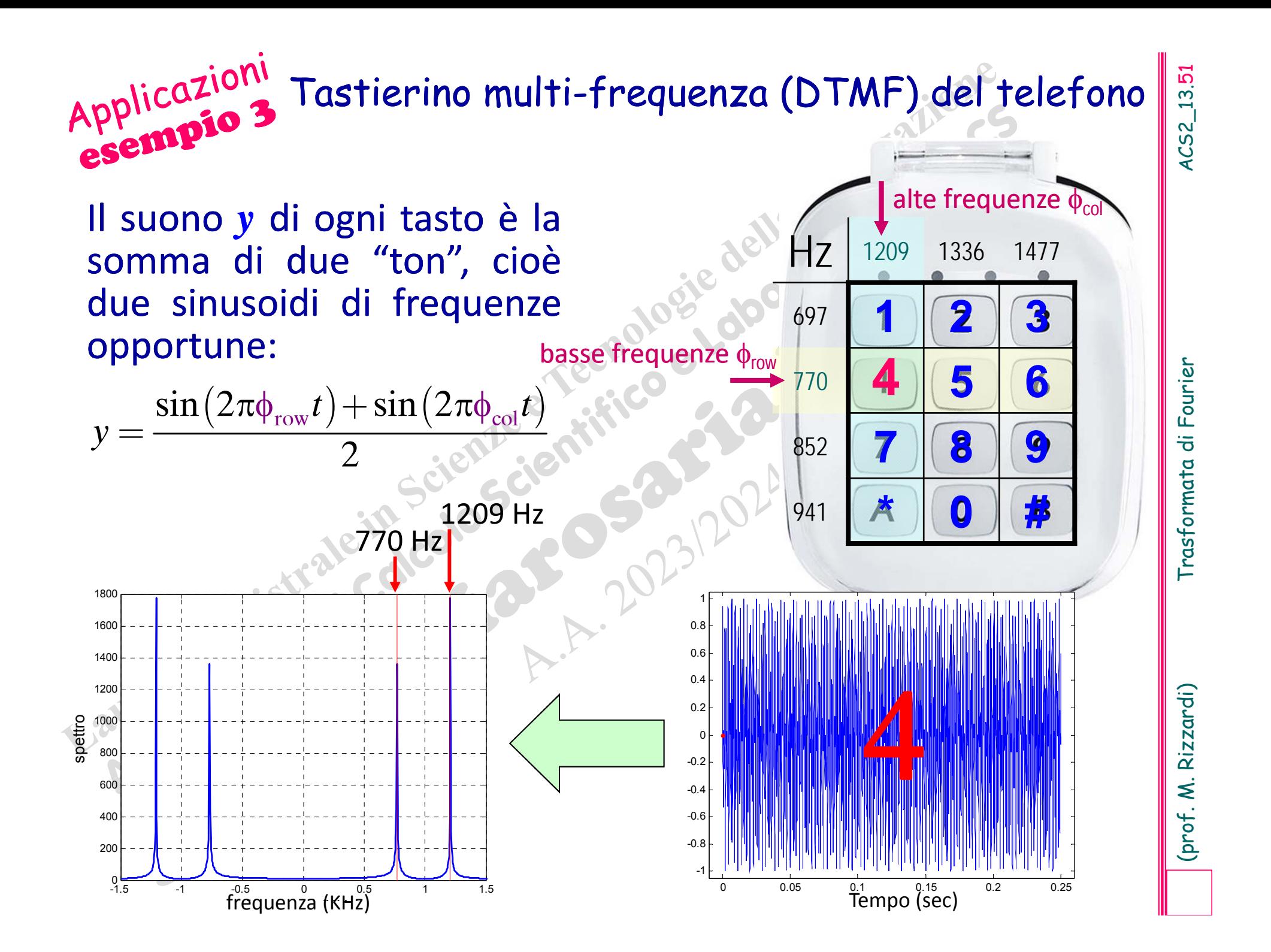

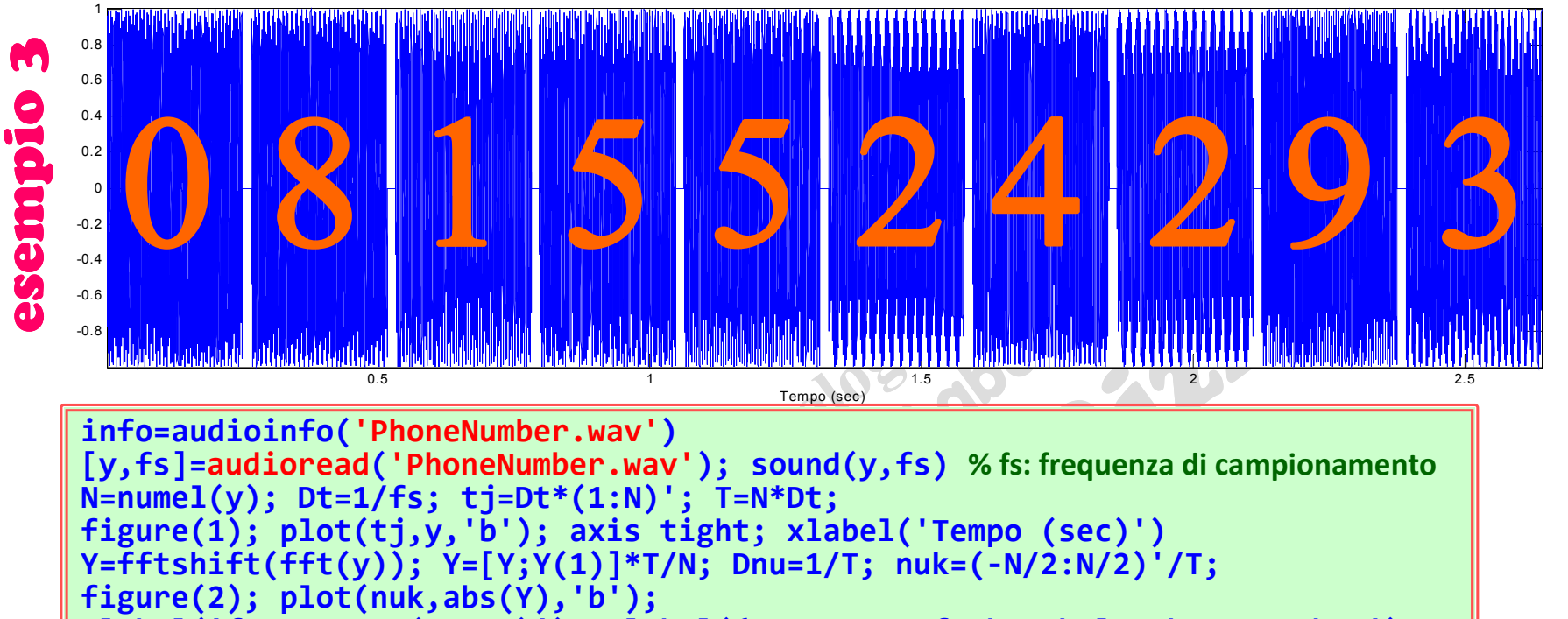

**xlabel('frequency (Hertz)'); ylabel('Spectrum of the whole phone number')**

frequenze componenti, senza mostrare la sua dipendenza dal tempo! Il suono varia col tempo: lo spettro dell'intero segnale contiene tutte le

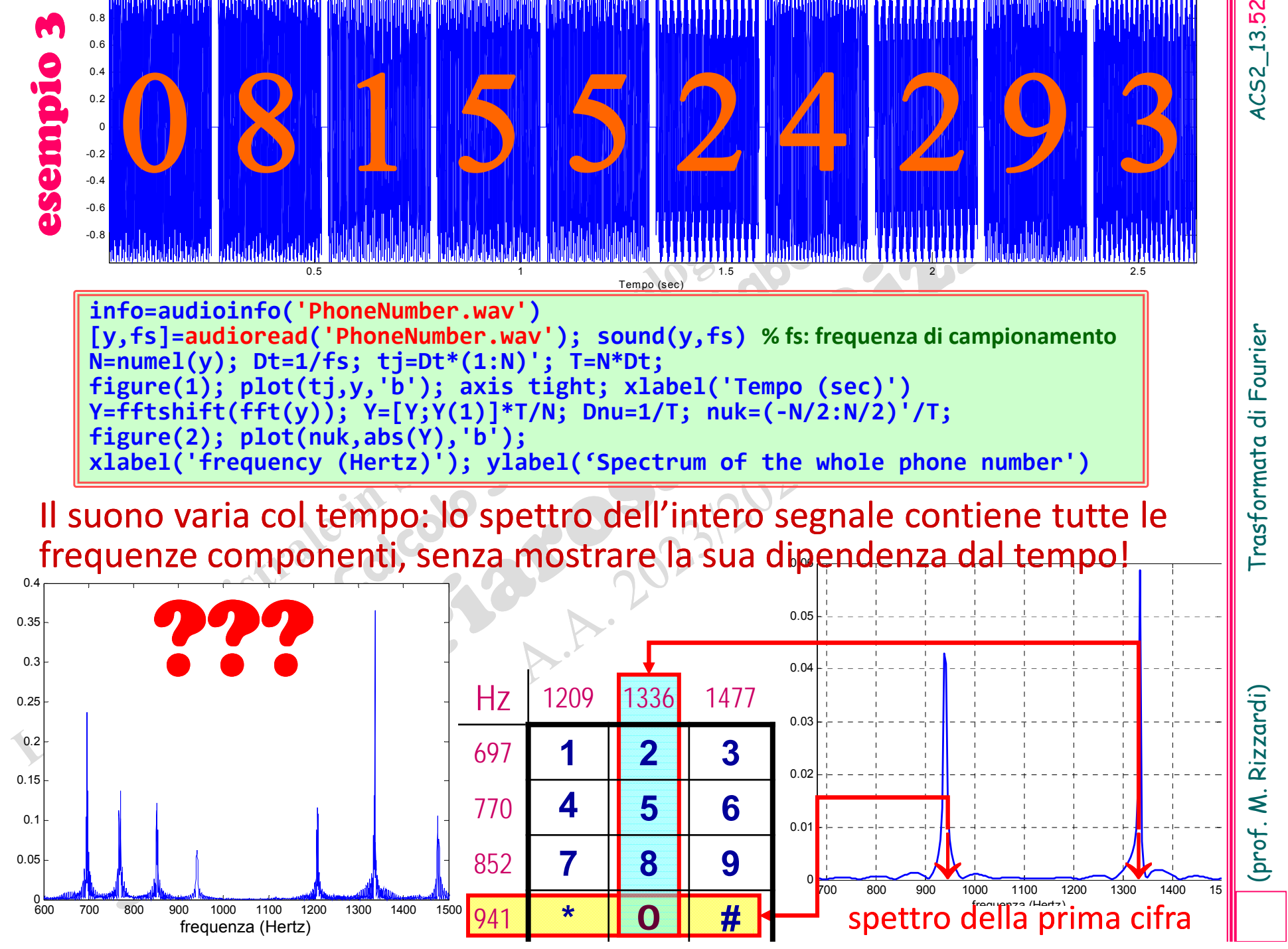

Trasformata di Fourier

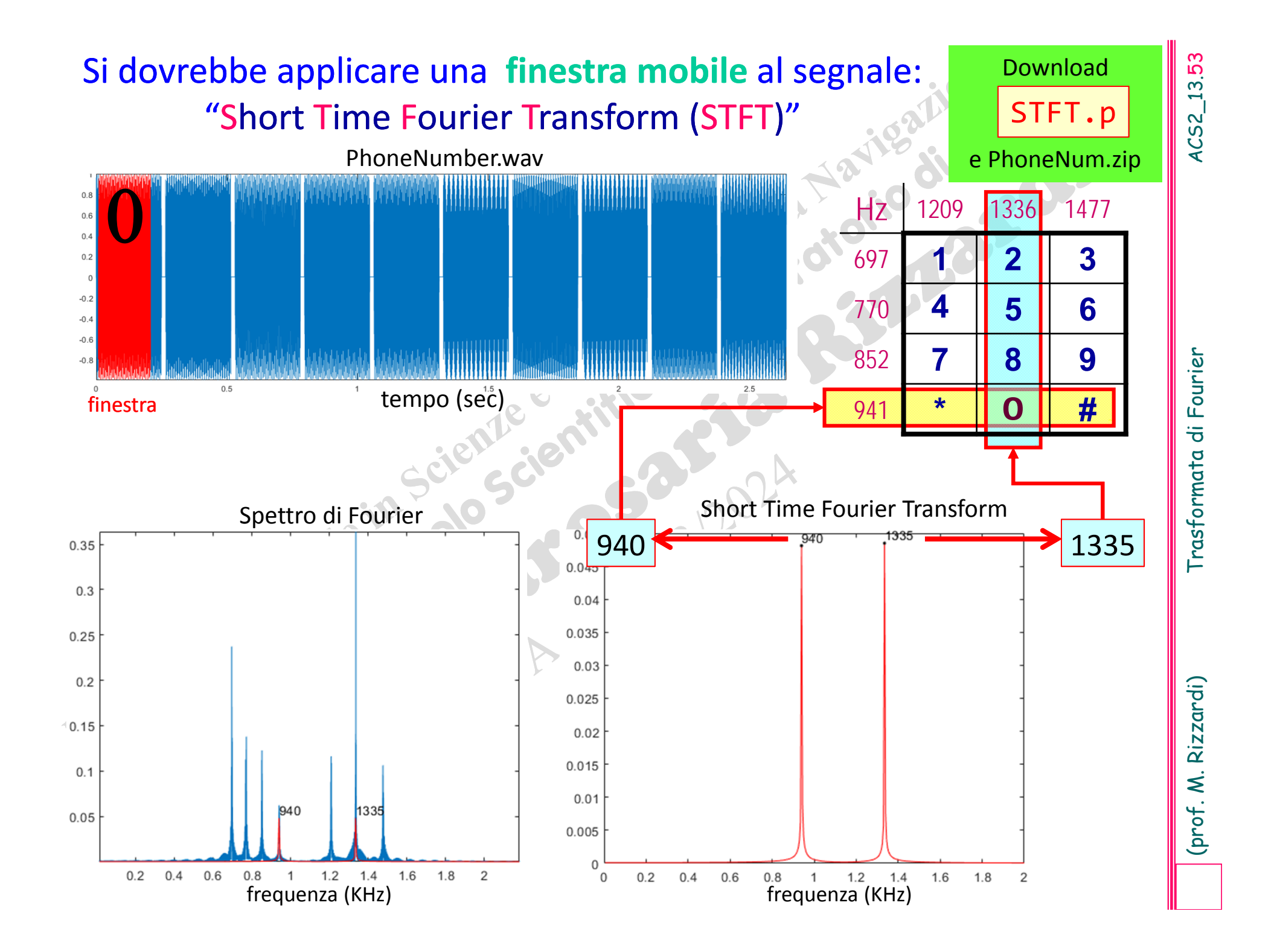

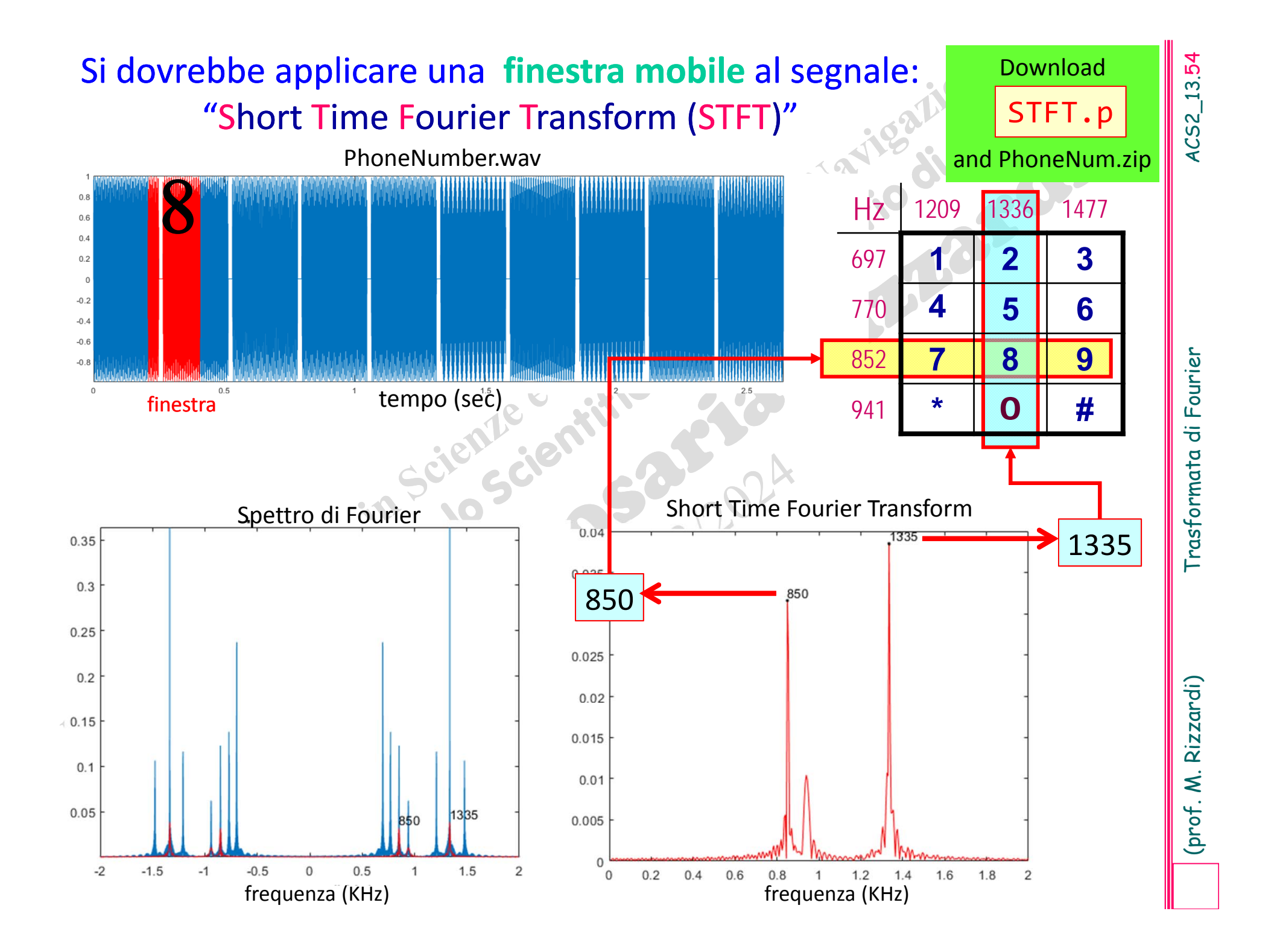

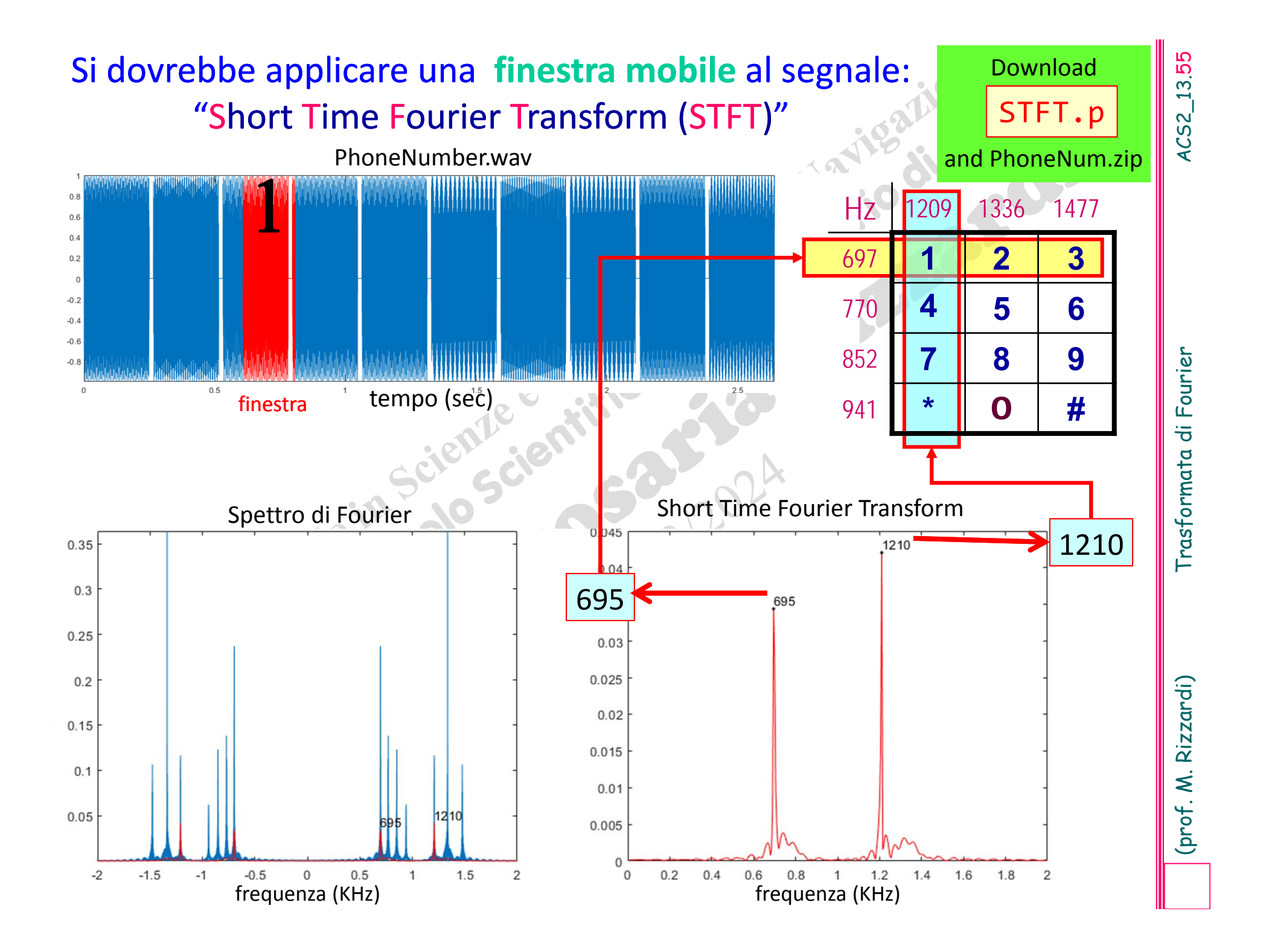

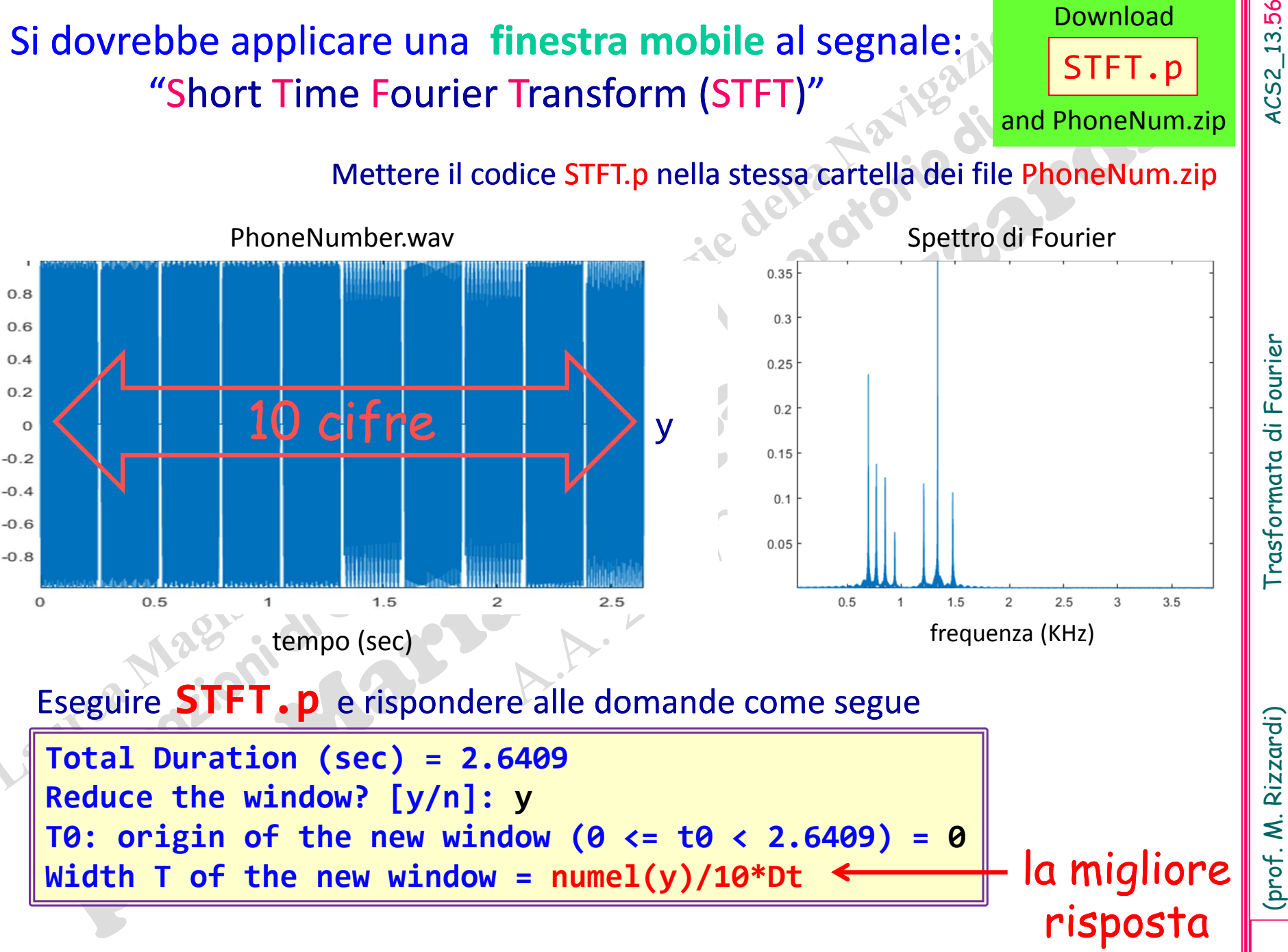

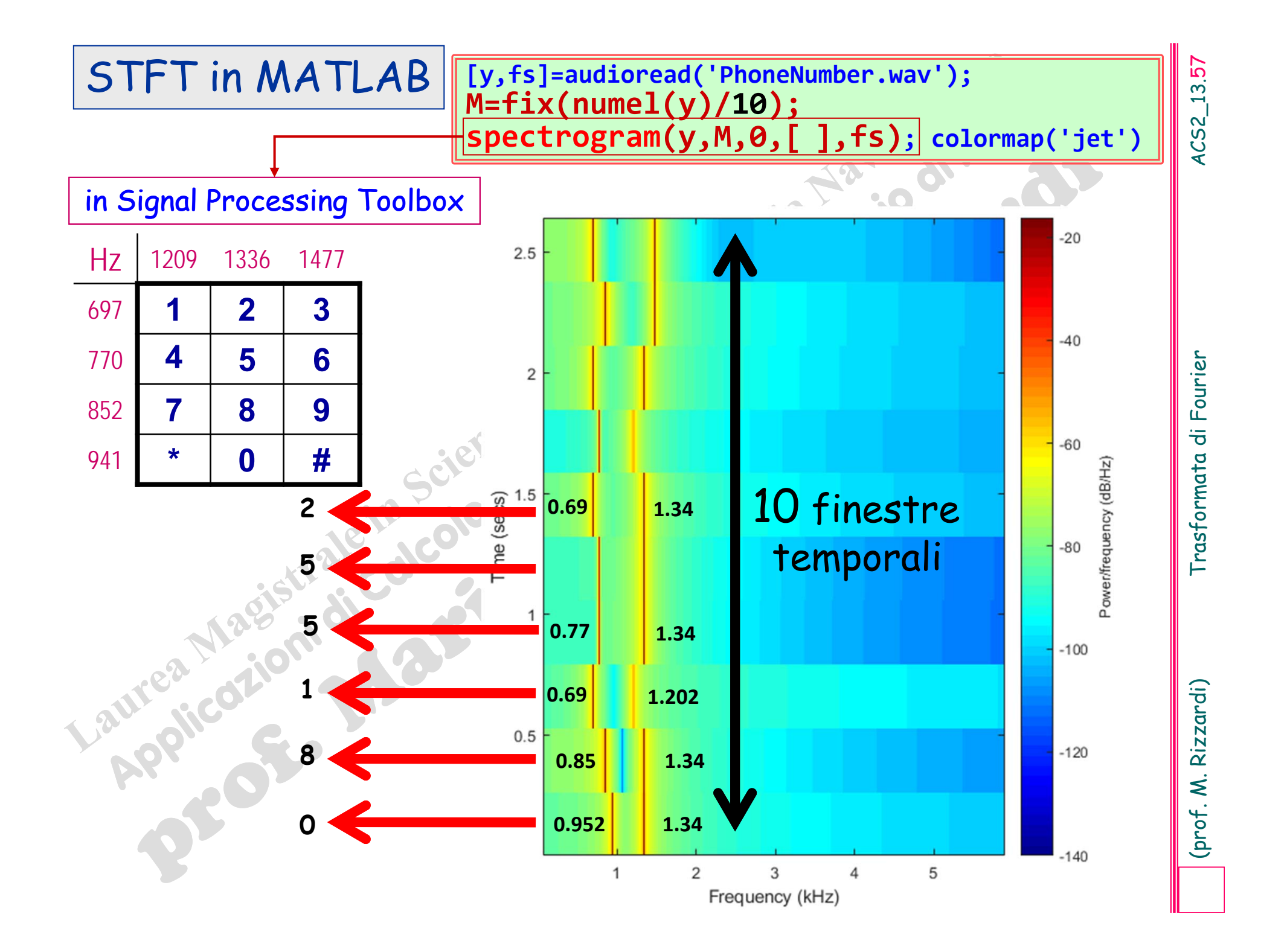

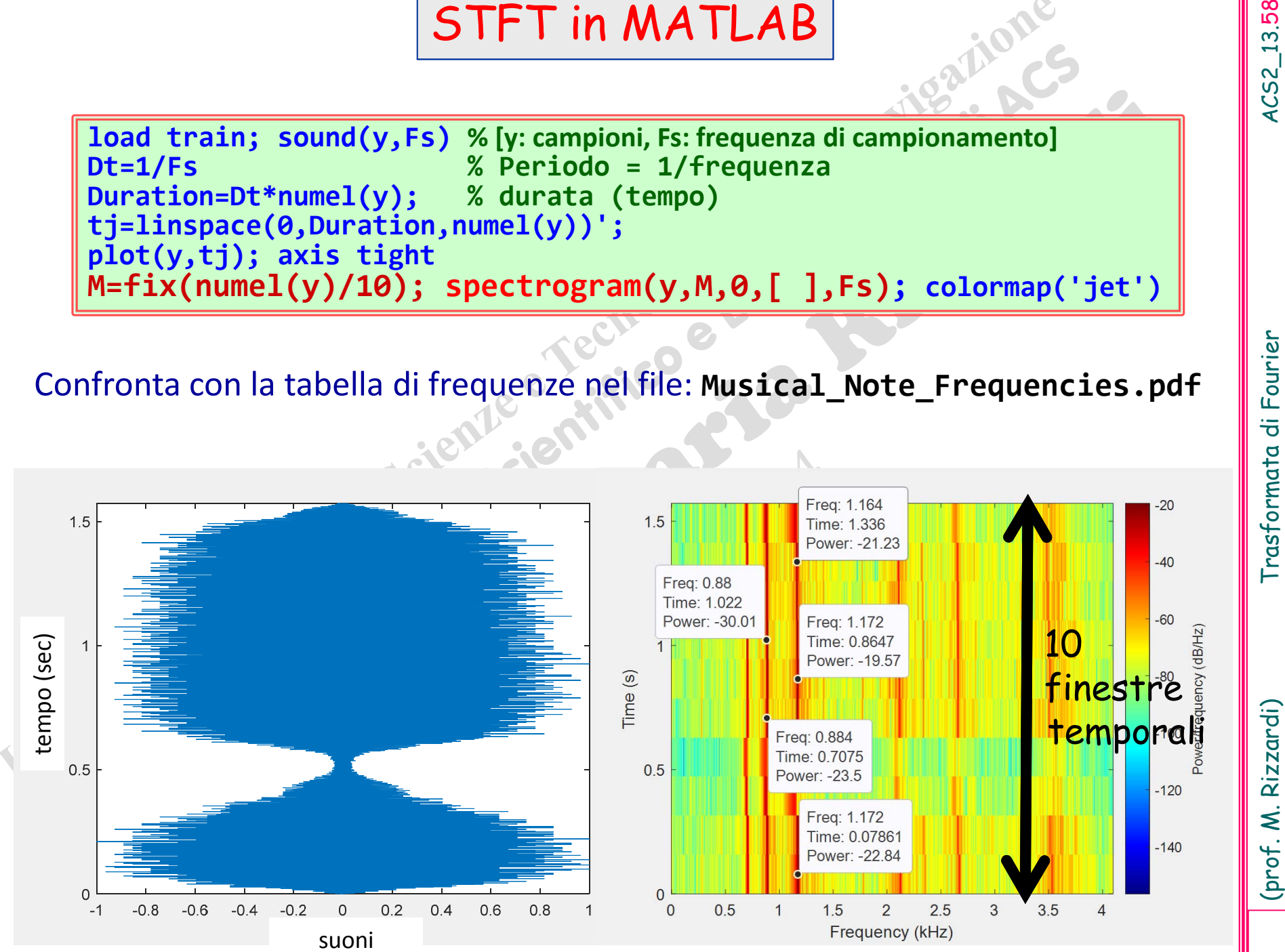

### Applicazione alla musica

La sensibilità dell'orecchio umano è tale che per ogni frequenza esiste un'intensità minima, <sup>o</sup> soglia della sen ‐ sazione sonora, al di sotto della quale il suono non è udibile, ed un'intensità massima, <sup>o</sup> soglia della sensazione dolorosa, al di sopra della quale il suono produce disagio <sup>o</sup> dolore.

Esempio 4

"La sensazione del **suono musicale** è data da vibrazioni rapide <sup>e</sup> periodiche; quella del **rumore** da vibrazioni non periodiche" *Sensations of Tone*, Hermann von Helmholtz (1821‐1894) (fisico tedesco)

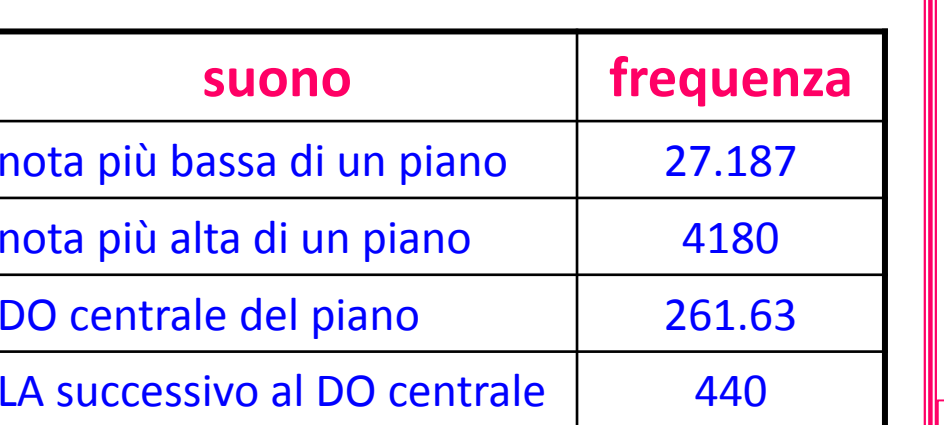

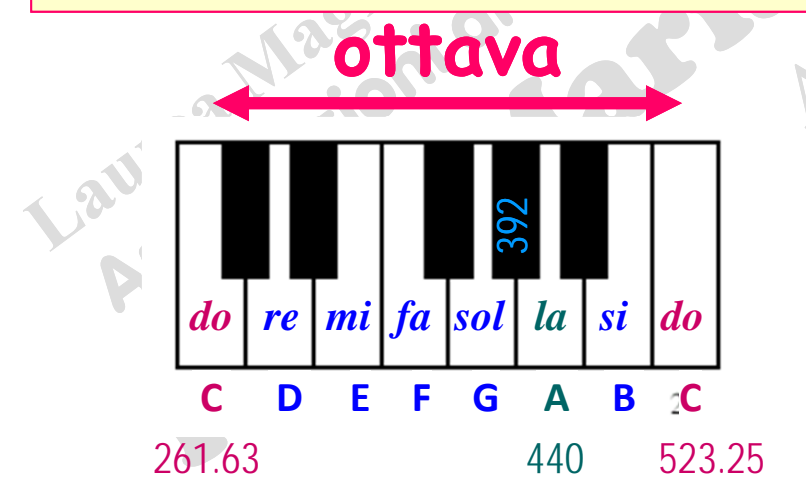

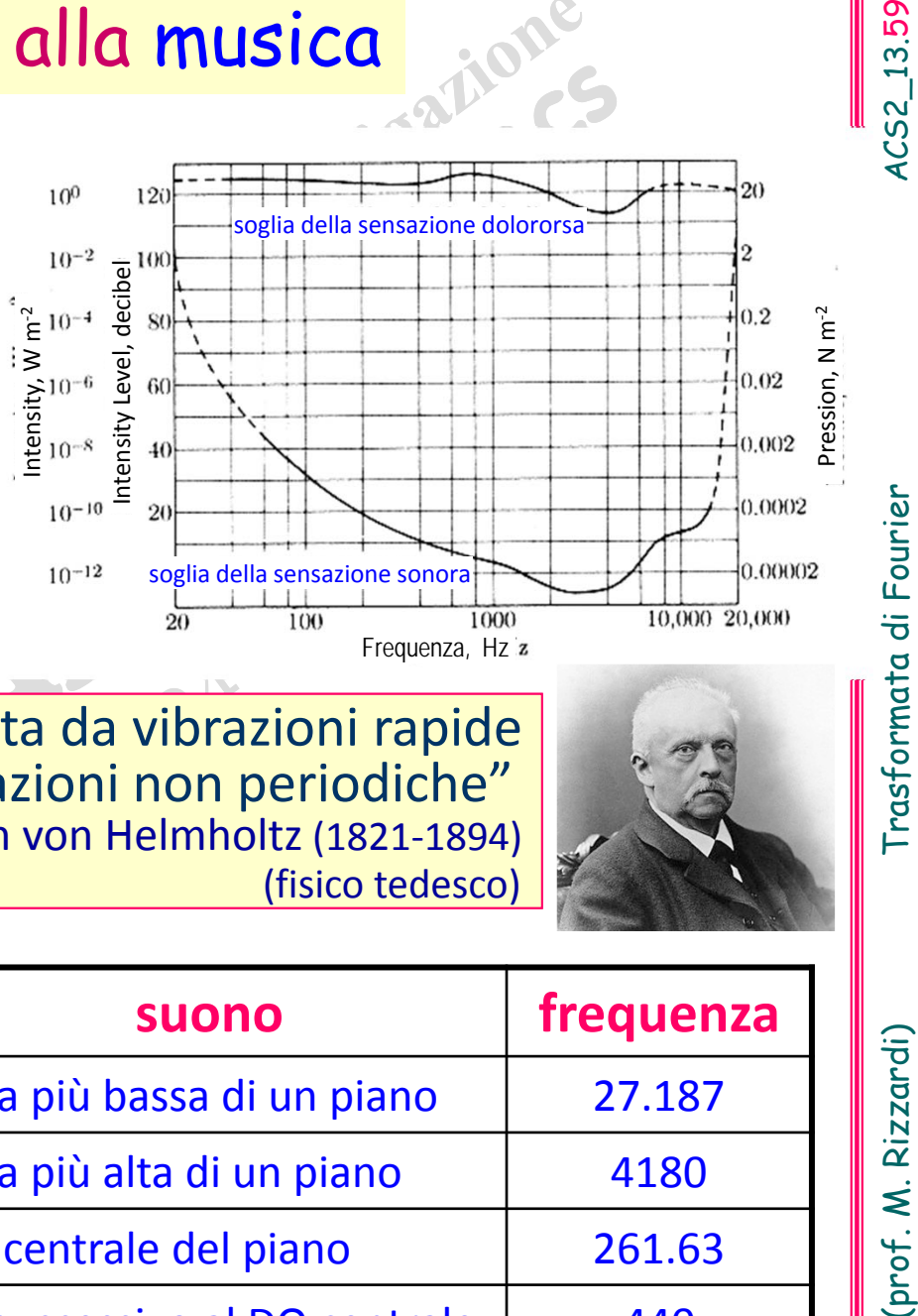

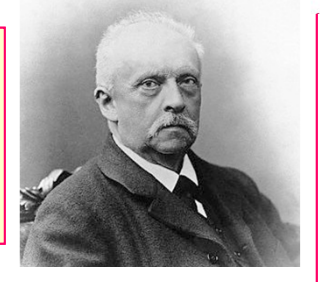

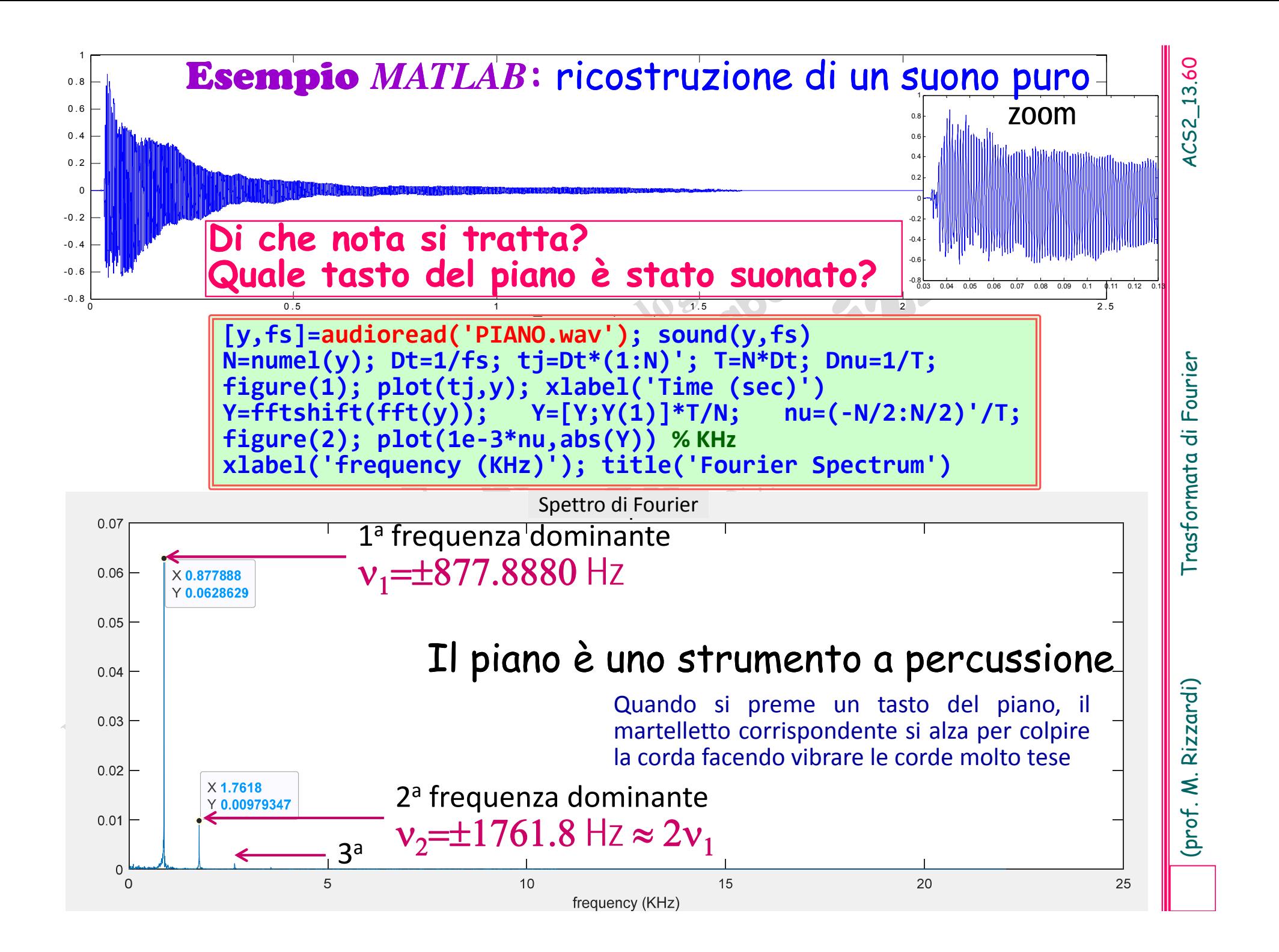

![](_page_61_Picture_43.jpeg)

![](_page_62_Figure_0.jpeg)

![](_page_63_Figure_0.jpeg)

![](_page_64_Figure_0.jpeg)

![](_page_65_Figure_0.jpeg)